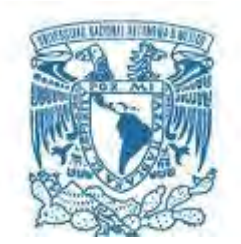

# **UNIVERSIDAD NACIONAL AUTÓNOMA DE MÉXICO**

PROGRAMA DE MAESTRÍA Y DOCTORADO EN INGENIERÍA ELÉCTRICA – INSTRUMENTACIÓN

## DESARROLLO DE UN ESPARCÍMETRO POLARIMÉTRICO CON UNA FUENTE CON COHERENCIA ESPACIAL Y POLARIZACIÓN CONTROLABLES

**TESIS** QUE PARA OPTAR POR EL GRADO DE: MAESTRO EN INGENIERÍA

## PRESENTA: JONATHAN ALEJANDRO FRANCO ORTEGA

TUTOR PRINCIPAL Dr. OSCAR GABRIEL RODRÍGUEZ HERRERA ICAT-UNAM

CDMX, Septiembre 2018

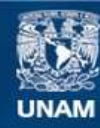

Universidad Nacional Autónoma de México

**UNAM – Dirección General de Bibliotecas Tesis Digitales Restricciones de uso**

#### **DERECHOS RESERVADOS © PROHIBIDA SU REPRODUCCIÓN TOTAL O PARCIAL**

Todo el material contenido en esta tesis esta protegido por la Ley Federal del Derecho de Autor (LFDA) de los Estados Unidos Mexicanos (México).

**Biblioteca Central** 

Dirección General de Bibliotecas de la UNAM

El uso de imágenes, fragmentos de videos, y demás material que sea objeto de protección de los derechos de autor, será exclusivamente para fines educativos e informativos y deberá citar la fuente donde la obtuvo mencionando el autor o autores. Cualquier uso distinto como el lucro, reproducción, edición o modificación, será perseguido y sancionado por el respectivo titular de los Derechos de Autor.

## **JURADO ASIGNADO:**

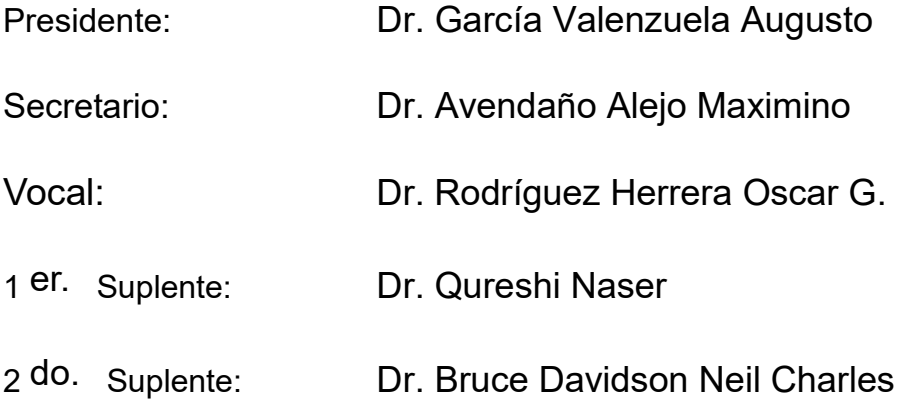

Lugar o lugares donde se realizó la tesis: Instituto de Ciencias Aplicadas y Tecnología

## **TUTOR DE TESIS:**

Dr. Rodríguez Herrera Oscar G.

-------------------------------------------------- **FIRMA**

*(Segunda hoja)*

# **Agradecimientos**

A mis papás y a su apoyo y amor brindado desde siempre. Son ustedes mi más grande inspiración, los mejores maestros, amigos, que me pudo dar la vida. Jamás podré agradecer a Dios, lo suficiente, la bendición de que sean ustedes mis padres,

A mamá Carmela, que nunca me ha dejado de ayudar en mi vida. Sin ella, mi vida no sería vida. A mis hermanos y sus risas. A toda mi familia.

Al doctor Oscar Rodríguez Herrera por tener siempre abierta la puerta de su cubículo para ayudarme a resolver mis múltiples dudas, así como su apoyo en cada parte desarrollada de este trabajo. Al Dr. Neil Bruce y al Dr. Naser Qureshi por su ayuda recibida durante toda la mestría. Al Dr. Maximino Avendaño y al Dr. Augusto Valenzuela, por sus aportaciones y comentarios para realizar un mejor trabajo.

Finalemente, agradezco al Consejo Nacional de Ciencia y Tecnología (CONACYT) por el apoyo que me dio durante la realización de mi maestría.

## **Resumen**

La medición de alta precisión del esparcimiento de la luz se realiza con instrumentos llamados esparcímetros. Con ellos se puede obtener información para caracterizar muestras. En este trabajo se diseñó y se construyó un esparcímetro polarimétrico con una fuente con coherencia y polarización controlables. El polarímetro utilizado mantuvo una configuración biestática: la fuente y el detector se mantuvieron fijos en todas las mediciones. Para llevar a cabo las mediciones se desarrolló el software de control y automatización del experimento en *Labview* del Instrumento Virtual. Se caracterizó un retardador variable de cristal líquido y se obtuvo el retardo inducido como función del voltaje aplicado.

Se realizaron mediciones en superficies rugosas unidimensionales utilizando la técnica de polarimetría de coherencia variable (VCPol, por sus siglas en inglés). Los resultados presentados en este trabajo constituyen el primer esfuerzo, hasta donde el autor sabe, reportado en la comunidad óptica por implementar esta técnica.

Los parámetros de Stokes obtenidos para ambas superficies están de acuerdo con los resultados obtenidos a partir de simulaciones realizadas para calcular el patrón de esparcimiento en superficies rugosas con el método de Kirchhoff.

4

# Contenido

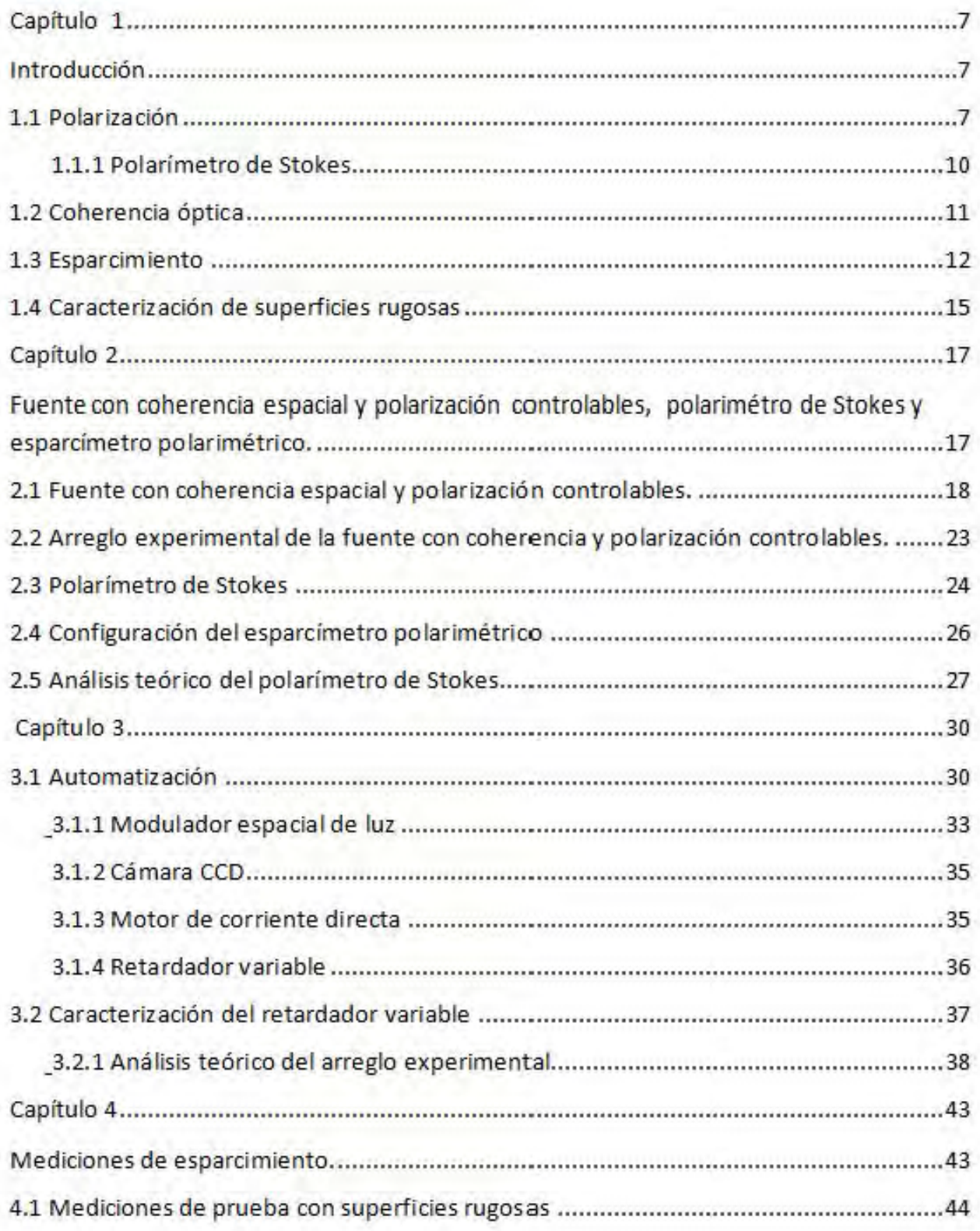

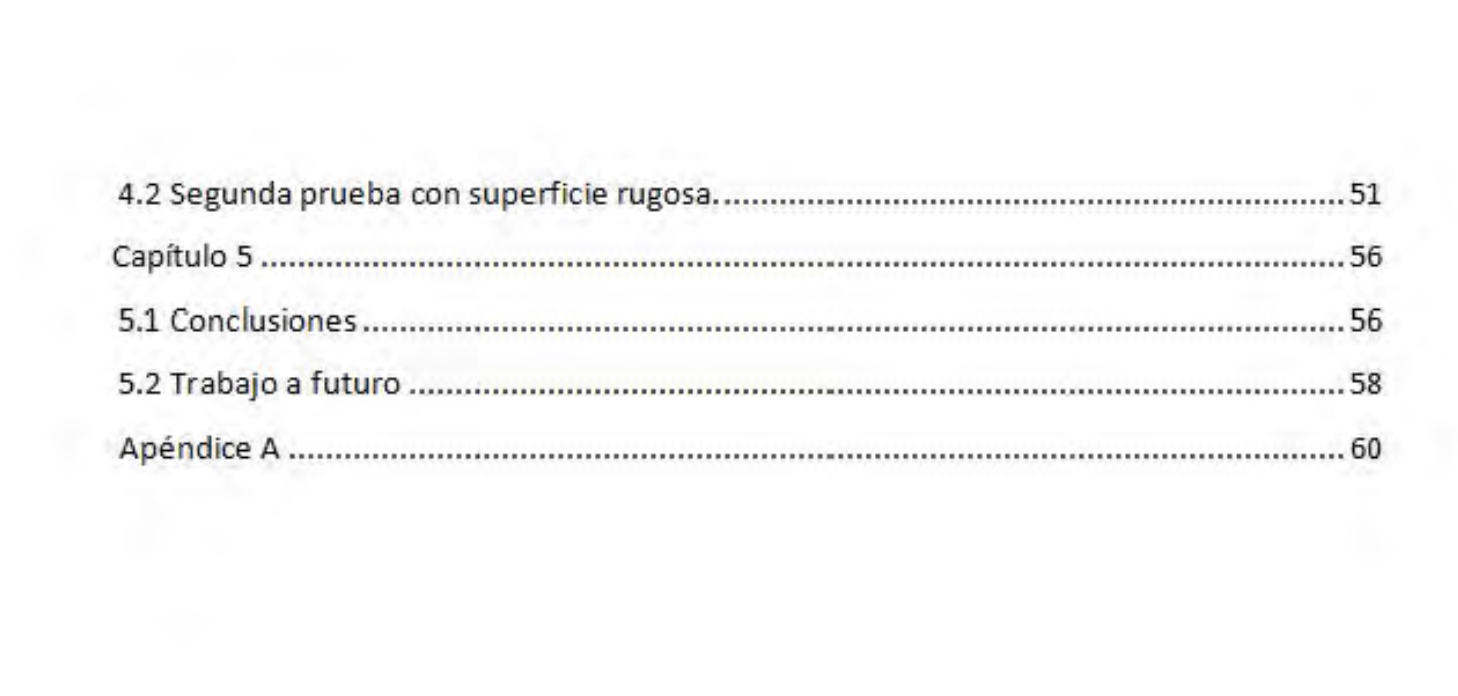

# **Capítulo**1**Introducción**

#### **1.1 Polarización**

La luz es una onda electromagnética, es decir, una onda vectorial con una amplitud, una fase y una dirección del campo eléctrico y el campo magnético en cada punto del espacio [1]. "Al comportamiento de la dirección y amplitud del campo eléctrico, en una dirección, con la propagación de la onda se le conoce como polarización de la luz", como se describe en [2]. La polarización junto con la longitud de onda, intensidad y coherencia son propiedades fundamentales de la luz. La luz puede estar no polarizada, parcialmente polarizada o totalmente polarizada. La luz puede estar polarizada elípticamente, linealmente o circularmente. Tener información adicional a la que brinda la intensidad mediante el comportamiento de la polarización es de gran utilidad. Por ejemplo, "se puede utilizar para diferenciar objetos dentro de una escena, detectar contaminantes en la atmósfera mediante la medición del esparcimiento, detectar imperfecciones en superficies de obleas de silicio para construcción de circuitos impresos, en la medicina, la industria, la ciencia y la tecnología" [2].

En 1852, Sir George Stokes presentó en [3] una fórmula matemática para describir cualquier estado de polarización de la luz y una fórmula para la luz no polarizada. Fue ahí donde Stokes introdujo los cuatro parámetros para medir polarización, que serían retomados después de un siglo y hoy son conocidos como los parámetros de Stokes. Más adelante, en 1940, Hans Mueller propuso describir un elemento óptico mediante el uso de matrices. Uno de los formalismos para estudiar la polarización es el que combina los vectores de Stokes con las matrices de Mueller.

7

Consideremos un vector de Stokes  $S^{in}$ , que describe la luz incidente en un elemento óptico con una matriz de Mueller M<sub>exp</sub>. A la salida del elemento óptico se tiene otro vector de Stokes  $S^{out}$  que tiene información sobre el estado de polarización que sale del elemento de estudio. Lo anterior se puede describir mediante la siguiente ecuación

$$
\mathbf{S}^{out} = \mathbf{M}_{exp} \mathbf{S}^{in} \tag{1.1}
$$

En general, la matriz de Mueller de un elemento óptico es una matriz real de 4x4 en la que sus 16 elementos son independientes entre sí, es decir, es una matriz de la forma

$$
\mathbf{M}_{exp} = \begin{bmatrix} m_{11} & m_{12} & m_{13} & m_{14} \\ m_{21} & m_{22} & m_{23} & m_{24} \\ m_{31} & m_{32} & m_{33} & m_{34} \\ m_{41} & m_{42} & m_{43} & m_{44} \end{bmatrix} .
$$
 (1.2)

Existen diferentes arreglos experimentales para medir indirectamente los elementos de la matriz de Mueller de un elemento óptico. La medición se lleva a cabo mediante la medición de intensidades para distintos estados de polarización. Antes de describir uno de los arreglos experimentales para la medición de los elementos de la matriz de Mueller, resulta conveniente mencionar las diferencias entre un polarizador y un analizador. A los elementos ópticos capaces de alterar el estado de polarización de la luz se les conoce como polarizadores. Por su parte, se conoce como analizador a un polarizador que se coloca antes del detector utilizado en la medición.

Uno de los arreglos experimentales que permite medir de manera indirecta los elementos de la matriz de Mueller utiliza tres arreglos ópticos para medir combinaciones polarizador/analizador con estados de polarización lineal horizontal y/o vertical, a +45° y/o -45° y circular derecha y/o izquierda. En este arreglo, algunos elementos servirán como polarizadores y otros como analizadores. Midiendo las intensidades para todas las posibles combinaciones de los tres polarizadores y los tres analizadores se pueden determinar nueve de los dieciséis elementos de la matriz de Mueller del elemento óptico desconocido. Los elementos restantes se obtienen midiendo la intensidad total para cada uno de los estados incidentes, y la intensidad con cada uno de los analizadores cuando la luz incidente no está polarizada [4].

Los parámetros de Stokes describen el estado de polarización de la luz en términos de cuatro cantidades medibles. Con estos cuatro parámetros se puede describir cualquier estado de polarización de la luz. Estos parámetros se pueden arreglar en un vector de la forma

$$
S = \begin{bmatrix} S_0 \\ S_1 \\ S_2 \\ S_3 \end{bmatrix}, \qquad (1.3)
$$

conocido como vector de Stokes, en don00de el término  $S_0$  es la intensidad total,  $S_1$  está relacionado con la componente de la luz que tiene polarización horizontal o vertical,  $S_2$  está relacionado con la componente de polarización a +45° o -45° y  $S_3$  con la componente con polarización circular derecha o izquierda.

La combinación de las matrices de Mueller junto con los vectores de Stokes brinda la posibilidad de estudiar las propiedades polarizantes de elementos ópticos como polarizadores, retardadores, entre otros [5]. A diferencia de los vectores de Jones, los vectores de Stokes son capaces de describir luz no polarizada y se pueden utilizar en el estudio de luz incoherente.

#### **1.1.1 Polarímetro de Stokes**

Para medir la polarización de la luz utilizando el formalismo de Stokes hay que medir los cuatro parámetros mencionados arriba. Una forma de hacerlo es realizando cuatro mediciones [4,5]. La Fig. 1.1 muestra un polarímetro de Stokes, es decir, un sistema para medir los parámetros de Stokes. Los primeros tres parámetros de Stokes ( $S_0$ ,  $S_1$  y  $S_2$ ) son obtenidos a partir de mediciones hechas quitando el retardador de un cuarto de onda y rotando el eje de transmisión del polarizador a ángulos θ= 0°, 90° y 45°. El parámetro  $S<sub>3</sub>$  se obtiene a partir de la medición con un retardador de un cuarto de onda con su eje óptico horizontal, que agrega una diferencia de fase de  $\pi/2$  entre las componentes del campo eléctrico, dejando el eje de transmisión del polarizador en 45°.

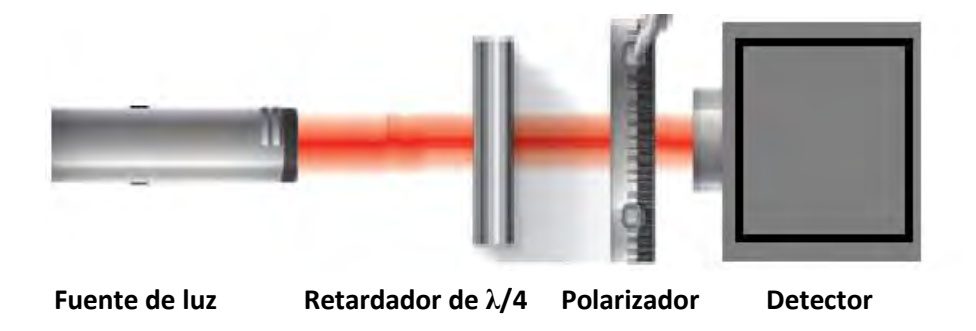

**Fig.**1.1 Medición de los parámetros de Stokes.

Otra forma de introducir la diferencia de fase entre las dos componentes del campo es mediante el uso de retardadores variables de cristal líquido (LCVR, por sus siglas en inglés). La utilización de un retardador variable de cristal líquido permite hacer mediciones que se pueden automatizar, sin

remover ningún elemento óptico y sin tener que reorientarlos entre mediciones.

#### **1.2 Coherencia óptica**

A la correlación que existe en la apertura de un haz entre dos puntos separados en el espacio a un tiempo dado se le conoce como coherencia espacial. La coherencia está relacionada con la capacidad de un haz de luz para interferir consigo mismo.

Debido a sus características estadísticas, que se analizan en el dominio del tiempo y la frecuencia, la luz se puede clasificar como coherente, incoherente y parcialmente coherente [6]. El comportamiento aleatorio de la luz puede ser debido a diferentes causas como el medio en el que se propaga y la fluctuación de emisión de los átomos que lo conforman, entre otras.

Un ejemplo de luz no coherente es la luz natural, ya que su emisión se conforma por un amplio número de átomos que irradian independientemente entre ellos a diferentes frecuencias y con diferentes fases. Por otra parte, un rayo láser es un ejemplo de luz coherente, ya que las ondas que lo conforman están en fase entre ellas [6].

Como se explica en la Ref. [1], es conveniente dividir las propiedades de la coherencia en dos: coherencia espacial y coherencia temporal. "La coherencia temporal está relacionada con el ancho de banda finito de la fuente, mientras que la coherencia espacial con su extensión finita en el espacio. En ambos casos, el interés es el fenómeno de la correlación entre perturbaciones ópticas".

La coherencia espacial también se puede entender como qué tanto están correlacionados dos puntos de un haz para un tiempo establecido. Si dos puntos se encuentran en el mismo frente de onda en un tiempo determinado los campos en esos puntos serán coherentes espacialmente [1]. Una de las formas más conocidas de ver la coherencia espacial es el experimento de doble rendija realizado por Young, que se muestra en la Fig.1.2. El grado de correlación espacial brinda información de la correlación de las oscilaciones entre dos puntos separados en el espacio a un tiempo dado. El grado de correlación se puede estimar con la visibilidad de franjas en el experimento de Young.

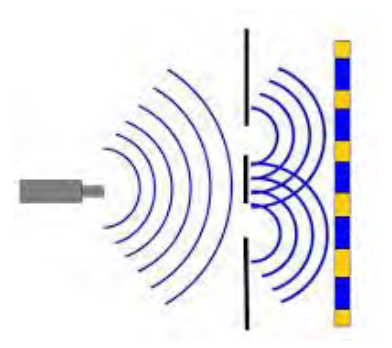

**Fig**. 1.2 Experimento de doble rendija. Cuando los frentes de onda se encuentran en la pantalla se genera un patrón de interferencia.

#### **1.3 Esparcimiento**

Se conoce como esparcimiento al fenómeno que se presenta cuando las ondas luminosas son desviadas por obstáculos que tienen un tamaño del mismo orden que la longitud de onda de la radiación incidente [1, 7]. Existe esparcimiento cuando ocurre un cambio en la distribución espacial de un haz que interactúa con un medio no homogéneo.

La medición de alta precisión del esparcimiento de la luz se realiza con instrumentos llamados esparcímetros. Con ellos se puede obtener información para caracterizar, por ejemplo, superficies rugosas. "Las aplicaciones de los esparcímetros son diversas, ya que son utilizados en la industria electrónica, automotriz, aeronáutica, en estudios de monitoreo de contaminación ambiental, detección de objetos mediante el uso de radar, caracterización de superficies, entre otras", como se menciona en [8].

En general, existen dos tipos de esparcímetros empleados en el laboratorio para medir la luz esparcida en superficies rugosas. Los primeros constan de una fuente y un detector que tienen movimiento angular en torno a la muestra a estudiar. Los segundos hacen uso de espejos para colectar la luz esparcida y dirigirla hacia el detector, y así evitar uno de los desplazamientos angulares.

Se puede plantear un tercer tipo de esparcímetro, en el cual se mantienen fijos la fuente y el detector, configuración biestática, que es como el que se propone en este trabajo. En esta configuración, se manipulan las propiedades estadísticas de segundo orden de la luz con la que se ilumina a la muestra para obtener las mediciones necesarias. Por ejemplo, se ha propuesto la técnica de polarimetría de coherencia variable (VCPol, por sus siglas inglés) [9], que es la extensión polarimétrica de la tomografía de coherencia variable (VCT, por sus siglas en inglés) [10]. Ambas técnicas permiten analizar correlaciones de segundo orden en muestras bajo observación mediante el control de las propiedades de coherencia espacial de la iluminación manteniendo la fuente y el detector fijos. La diferencia entre estas dos técnicas es que mientras VCT es una técnica escalar que sólo mide intensidad esparcida, VCPol es más general y permite hacer este análisis tomando en cuenta la naturaleza vectorial de la luz, es decir, VCPol considera el estado de polarización de la iluminación y las propiedades polarizantes de la muestra.

Para explotar todo el potencial que tiene VCPol es necesario controlar la coherencia espacial y polarización de la iluminación. Mediante el uso del teorema generalizado de van Cittert-Zernike para fuentes electromagnéticas

13

planas cuasi-homogéneas [11], se puede determinar qué distribuciones de irradiancia deben tener las componentes de polarización de la fuente para generar las distribuciones de coherencia espacial y polarización deseadas en la iluminación.

VCPol tiene la capacidad de medir las propiedades estadísticas de segundo orden de un volumen o superficie de esparcimiento, que en muchas ocasiones son todo lo que se necesita para caracterizar una muestra cuasihomogénea.

Por medio de la manipulación de la densidad espectral de una fuente electromagnética plana cuasi-homogénea se pueden generar dos volúmenes de coherencia/polarización cuya separación está relacionada con la frecuencia espacial de una distribución periódica de densidad espectral [11]. De esta manera se puede hacer un barrido de la muestra utilizando diferentes separaciones entre los volúmenes de coherencia espacial/polarización. En el caso analizado en este trabajo, que es una superficie rugosa unidimensional, la detección de la luz esparcida necesaria para determinar las propiedades estadísticas de segundo orden de la muestra se puede hacer en una sola dirección. Esta es una de las ventajas de la técnica VCPol. Para tener información polarimétrica del esparcimiento en la muestra se puede estudiar el vector de Stokes de la luz esparcida como se muestra en este trabajo.

#### **1.4 Caracterización de superficies rugosas**

Para caracterizar completamente una superficie rugosa es necesario medir cómo esparce la luz en todo el hemisferio sobre la superficie. Un ejemplo de esparcimiento en este tipo de superficies se muestra en la Fig. 1.3. Para ello, es común utilizar esparcímetros con cuatro grados angulares de libertad (dos para la fuente y dos más para el detector). Sin embargo, estos sistemas son difíciles de implementar debido al alto grado de control que se necesita en la orientación de la fuente y el detector. Otra característica de estos sistemas es el gran número de mediciones que se necesitan para obtener información sobre el esparcimiento en todo el hemisferio sobre la superficie con la resolución adecuada para una aplicación dada. Este tipo de mediciones son de utilidad, por ejemplo, en percepción remota, en la que se usan para reconstruir la función bidireccional de distribución de reflectancia (BRDF, por sus siglas en inglés)

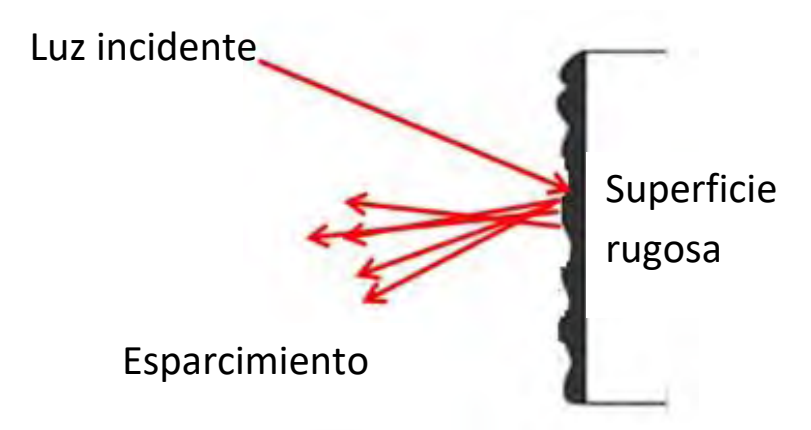

**Fig**. 1.3 Esparcimiento en superficies rugosas.

En la actualidad, este tipo de caracterizaciones se complican cuando se requiere información polarimétrica sobre la superficie estudiada, ya que esto implica un mayor número de mediciones en cada punto analizado sobre el hemisferio. Esto es de importancia en aplicaciones en las que se requiere determinar la BRDF polarimétrica (pBRDF, por sus siglas en inglés).

En algunas aplicaciones de percepción remota no es posible mover la fuente y el detector a voluntad alrededor de la región de interés. Por ejemplo, en observaciones terrestres mediante satélites en órbita. En estos casos es necesario hacer las mediciones en una configuración monostática, es decir, con la fuente y el detector en la misma posición, que se debe mantener fija. En este trabajo se diseñó y construyó un sistema que permita hacer mediciones en configuración biestática, es decir un sistema con la fuente y el detector fijas para todas las mediciones, pero en posiciones diferentes. Sin embargo, con algunos ajustes al sistema, sería posible hacer mediciones monoestáticas de las superficies analizadas.

Referencias

- 1. E. Hecht, Óptica (Pearson, 2000).
- 2. Neil Bruce, "Medición de la polarización de la luz", http://www.amoac.mx/archivos/comunicados/medicion-de-la-polarizacion-de-laluz\_ncb.pdf, consultado el 16 de junio del 2018.
- 3. G. G. Stokes. "On the composition and resolution of streams of polarized ligth from different sources", Mathematical and Physical Papers **3**, 233-258 (1851).
- 4. W.S. Bickel y W.M. Bailey, "Stokes vectors Mueller matrices and polarized scattered light", Am. J. Phys **53**, 468-478 (1985).
- 5. D. Goldstein, Polarized Light, (CRC Press, 2003).
- 6. B. E. A. Saleh and M. C. Teich, Statistical optics: Fundamental of photonics (Wiley Interscience, 1991).
- 7. O. G. Rodríguez Herrera. Esparcímetro de luz visible para superficies rugosas bidimensionales, Tesis de Licenciatura. Universidad Nacional Autónoma de México. México. (2003).
- 8. T. Santana Sánchez. Diseño de un esparcímetro goniométrico para medición polarimétrica de la luz reflejada en superficies rugosas bidimensionales, Tesis de Maestría. Universidad Nacional Autónoma de México. México. (2013).
- 9. J. S. Tyo and T. S. Turner, "Sensing polarization with variable coherence tomography," J. Opt. Soc. Am. A **25**, 2383-2389 (2008).
- 10.E. Baleine and A. Dogariu, "Variable coherence-tomography for inverse scattering problems," J. Opt. Soc. Am. A **21**, 1997-1923 (2004).
- 11. O. G. Rodríguez-Herrera and J. S. Tyo, "Generalized van Cittert-Zernike theorem for the cross-spectral density matrix of a quasi-homogeneous planar electromagnetic source," J. Opt. Soc. Am. A **29**, 1939-1947 (2012).

# Capítulo<sup>2</sup>

**Fuente con coherencia espacial y polarización controlables, polarimétro de Stokes y esparcímetro polarimétrico.**

El esparcímetro polarimétrico consta de dos partes: la fuente con coherencia espacial y polarización controlables presentada en [1] y el polarímetro de Stokes que se desarrolló para llevar a cabo las mediciones. En este capítulo se discuten la teoría en la que se basa la fuente controlable y su funcionamiento. También se presenta el polarímetro de Stokes desarrollado y el método de análisis usado para obtener los parámetros de Stokes a partir de las mediciones. La Fig. 2.1 es un diagrama del esparcímetro polarimétrico. Los componentes del sistema y su funcionamiento se describen en las secciones 2.2 y 2.3.

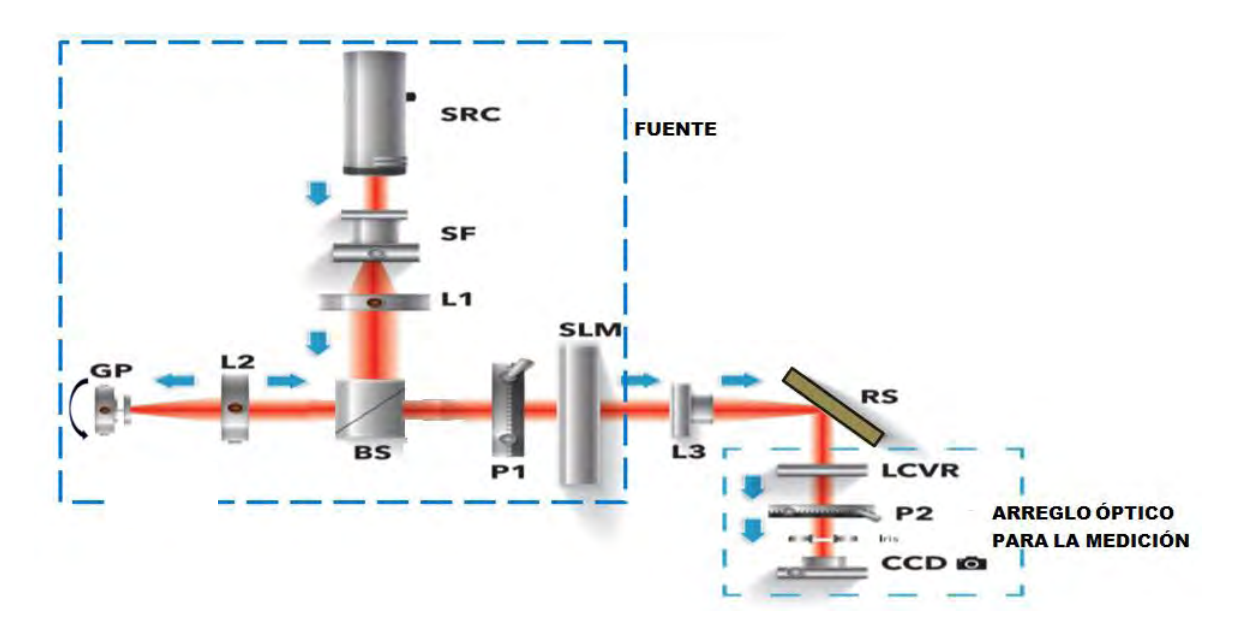

**Fig. 2.1** Diagrama de la fuente con coherencia espacial y polarización controlables, y el arreglo óptico usado para medir los parámetros de Stokes de una superficie rugosa unidimensional.

#### **2.1 Fuente con coherencia espacial y polarización controlables.**

Para entender el funcionamiento de la fuente es necesario explicar algunos conceptos que se utilizaron para su desarrollo. El primero de ellos es el teorema de van Cittert-Zernike que es un resultado fundamental de la teoría de coherencia escalar. Este teorema relaciona la distribución de irradiancia de una fuente incoherente con la distribución de coherencia espacial del haz generado por la fuente en la región del campo lejano mediante la transformada de Fourier [2]. Además de lo antes mencionado, la generalización del teorema para fuentes cuasi-homogéneas establece que la distribución de irradiancia de un haz generado por estas fuentes está dado por la transformada de Fourier de la distribución espacial de coherencia de la fuente. Este resultado fue extendido por Rodríguez-Herrera y Tyo a fuentes electromagnéticas planas cuasi-homogéneas [3], para incluir la polarización de la fuente y del haz generado [4].

La interpretación física de la extension del teorema generalizado de van Citter-Zernike para fuentes electromagnéticas planas cuasi-homogéneas (eVCZT, por sus siglas en inglés) nos dice que las propiedades de coherencia y polarización del campo generado por una fuente cuasihomogénea están dadas por la transformada de Fourier de su densidad espectral, mientras que la distribución de densidad espectral del campo propagado está dada por la transformada de Fourier de la matriz de correlación de la fuente, es decir, la matriz que contiene sus propiedades de coherencia y polarización [3]. En consecuencia, las propiedades de densidad espectral, coherencia espacial y polarización de un haz pueden ser controladas eligiendo apropiadamente la coherencia espacial, polarización y distribución de densidad espectral de la fuente.

18

La fuente utilizada en este trabajo está basada en el eVCZT para la matriz de densidad espectral mutua de fuentes electromagnéticas planas cuasihomogéneas presentada en [3]. La Fig. 2.2, extraída de [1], es un diagrama que muestra la geometría considerada en la formulación del eVCZT.

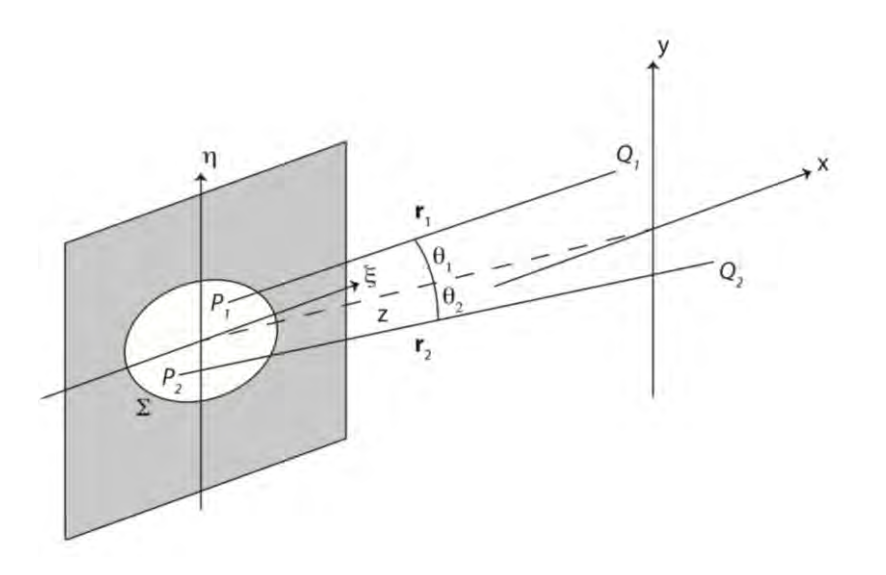

**Fig. 2.2** Geometría considerada en la formulación del eVCZT para fuentes electromagnéticas planas cuasi-homogéneas.

La siguiente parte del texto, hasta el segundo párrafo de la página 22, es un fragmento en traducción libre de [3].

Considerando una fuente cuasi-homogénea con la matriz de densidad espectral mutua dada por Tyo y Turner en [7], es decir,

$$
\mathbf{W}^{(0)}\big(\overline{\xi},\overline{\eta},\Delta\xi,\Delta\eta;\,\omega\big)=\mathbf{I}^{1/2}\big(\overline{\xi},\overline{\eta};\omega\big)\mu(\Delta\xi,\Delta\eta;\omega)\mathbf{I}^{1/2}\big(\overline{\xi},\overline{\eta};\omega\big),\tag{2.1}
$$

el teorema se puede escribir de la siguiente forma

$$
\mathbf{W}(\overline{\mathbf{x}},\overline{\mathbf{y}},\Delta\mathbf{x},\Delta\mathbf{y},\mathbf{z};\omega) = \frac{\mathbf{e}^{-j\psi}}{(\lambda\mathbf{z})^2} \int_{-\infty}^{\infty} \mathbf{I}^{1/2} (\overline{\xi},\overline{\eta};\omega) \kappa(\overline{\mathbf{x}},\overline{\mathbf{y}},\mathbf{z};\omega) \mathbf{I}^{1/2} (\overline{\xi},\overline{\eta};\omega) \exp\left[j\frac{2\pi}{\lambda\mathbf{z}} (\overline{\xi}\Delta\mathbf{x} + \overline{\eta}\Delta\mathbf{y})\right] d\overline{\xi} d\overline{\eta},\tag{2.2}
$$

donde  $W(\bar{x}, \bar{y}, \Delta x, \Delta y, z; \omega)$  es la matriz de densidad espectral mutua de un haz lejos de la fuente y  $\kappa(\bar{x}, \bar{y}, z; \omega)$  está dado por

$$
\kappa(\bar{x}, \bar{y}, z; \omega) = \iint_{-\infty}^{\infty} \mu(\Delta \xi, \Delta \eta; \omega) \exp \left[ j \frac{2\pi}{\lambda z} (\bar{x} \Delta \xi + \bar{y} \Delta \eta) \right] d\Delta d\xi d\eta.
$$
 (2.3)

En estas ecuaciones,  $\bar{\xi}$ ,  $\bar{\eta}$  y  $\bar{x}$ ,  $\bar{y}$  son el promedio aritmético de las coordenadas entre dos puntos en la fuente  $(P_1 \, y \, P_2)$  y el plano de observación ( $Q_1$  y  $Q_2$ ), respectivamente,  $\Delta \xi$ ,  $\Delta \eta$  y  $\Delta x$ ,  $\Delta y$ , son la diferencias de las coordenadas entre los mismos puntos en estos planos, z es la distancia entre la fuente y el plano de observación, ψ es un factor de fase dado por

$$
\psi = \frac{2\pi}{\lambda z} (\overline{x}\Delta x + \overline{y}\Delta y),
$$
\n(2.4)

y ω es la frecuencia angular asociada con la longitud de onda central de la fuente cuasi-monocromática,  $\overline{\lambda}$ . En el kernel de la integral en la Eq. (2.2), que da la representación matemática del eVCZT considerado en [3], I<sup>1/2</sup>(ξ,  $\bar{\eta}$ , ω) es una matriz con las amplitudes de las dos componentes ortogonales de polarización asociadas con la distribución de densidad espectral en el plano de la fuente y µ(Δξ, Δη;ω) es una matriz que contiene la correlación entre las componentes del campo en el mismo plano, dada por

$$
\mu(\Delta\xi,\Delta\eta;\omega) = \delta(\Delta\xi,\Delta\eta) \begin{bmatrix} 1 & e^{-j\Delta\phi} \\ e^{j\Delta\phi} & 1 \end{bmatrix},
$$
 (2.5)

donde Δφ es la diferencia de fase entre la componente "x" y "y" del campo, que puede ser función de Δξ, Δη, ω, y δ(·) es la delta de Kronecker. La matriz con las amplitudes asociadas con la densidad espectral de la fuente es

$$
\mathbf{I}^{1/2}(\overline{\xi},\overline{\eta};\omega) = \begin{bmatrix} \left[I_{x}(\overline{\xi},\overline{\eta};\omega)\right]^{1/2} & 0\\ 0 & \left[I_{y}(\overline{\xi},\overline{\eta};\omega)\right]^{1/2} \end{bmatrix}
$$
(2.6)

La elección de la coherencia espacial, polarización y distribución de densidad espectral se puede implementar de manera dinámica usando un modulador espacial de luz (SLM, por sus siglas en inglés), para controlar la densidad espectral de cada una de las componentes de polarización lineal ortogonal de la fuente [4].

La fuente usada en este trabajo emplea este método para controlar la densidad espectral de dos componentes de polarización lineal ortogonales, a saber, "x" y "y". El principal interés es controlar la orientación de la polarización lineal para poder generar la distribución de densidad espectral elegida para las componentes "x" y "y" manteniendo la diferencia de fase constante [1].

El modulador espacial usado para construir la fuente con coherencia espacial y polarización controlables fue un modulador de crisital líquido del tipo *twisted nematic* SLM (Holoeye LC-2012). Dicho modulador es descrito por el fabricante como "*phase mostly*". Sin embargo, tras hacer varias pruebas nos dimos cuenta de que este modulador no sólo modula la fase sino que cambia el estado de polarización de la luz, debido al acomodo de las moléculas del SLM tras aplicar un voltaje, sin importar la orientación de la luz linealmente polarizada que incide en el SLM.

En nuestro experimento se eligió el perfil de un coseno cuadrado para la distribución de la densidad espectral de la componente "x" y el perfil de un seno cuadrado para la componente "y", de tal manera que la densidad espectral era constante a través de la sección transversal de la fuente cuando ambas componentes tenían la misma amplitud [1].

21

Un aspecto más a considerar es que la luz utilizada para crear nuestra fuente proviene de un láser Helio-Neón que es una fuente cuasimonocromática. Debido a que el ancho de banda del láser es muy pequeño en comparación con la longitud de onda central, se consideró a la fuente como puramente monocromática. Por lo tanto, podemos considerar que la distribución espacial de la densidad espectral es equivalente a la distribución espacial de irradiancia en nuestro experimento.

Uno de los ejemplos descritos en [3] nos dice que si usamos una distribución como la descrita arriba, en el campo lejano se tendrá una distribución de luz con una mancha central no polarizada y dos réplicas polarizadas desplazadas respecto a la mancha central, como la que se muestra en la Fig. 2.3. Debido a que el SLM no solo cambia la fase sino el estado de polarización, a diferencia de los resultados teóricos, la mancha central está parcialmente polarizada. Esto se explica a detalle en [1]

La distancia entre la mancha central y las réplicas está dada en función de la frecuencia espacial de las funciones coseno y seno cuadrados antes mencionadas. Controlando la frecuencia es posible cambiar la distancia entre las réplicas y la mancha central.

En la práctica, las distribuciones de densidad espectral que nos permiten controlar la separación entre la mancha central y las réplicas son enviadas al SLM como imágenes con valores de grises. Se utilizó una distribución de irradiancia con franjas verticales, como se puede ver en la fiugra 3.4, que permite hacer un barrido en la dirección "x", que es lo que se utilizó en este trabajo.

En la siguiente sección se describe los elementos que conforman la fuente con coherencia espacial y polarización controlables.

22

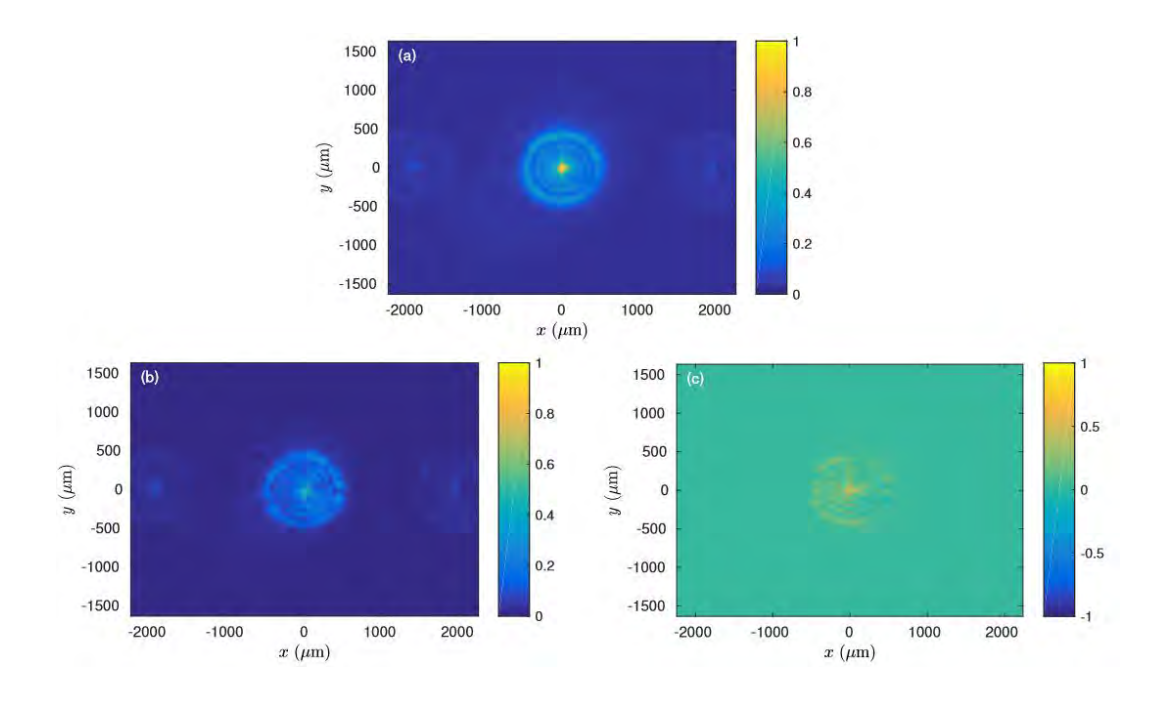

**Fig. 2.3** Medición de la irradiancia para la mancha central y sus réplicas. (a) La irradiancia total, S $_{\rm 0}$  , (b) la irradiancia de componente polarizada, S $_{\rm 0}^{\rm (p)}$ , y (c) la irradiancia de la componente no polarizada,  ${\bf S_0}^{\rm (u)}$ . Imagen extraída de [1].

# **2.2 Arreglo experimental de la fuente con coherencia y polarización controlables.**

La Fig. 2.4 es un diagrama de la fuente controlable.

Lo que resta de esta sección es un fragmento en traducción libre de [1]. La luz incidente proviene de un láser de He-Ne (SRC) con una longitud de onda λ=632.8 nm. La luz pasa por un filtro espacial (SF, por sus siglas en inglés) formado por un objetivo de microscopio y un *pinhole*. El haz expandido que sale del *pinhole* es colimado por una lente (L1) y dirigido a un divisor de haz (BS, por sus siglas en inglés). La luz reflejada por el BS es enfocada por otra lente (L2) sobre un difusor rotatorio (GP), lo que reduce la coherencia espacial del láser. Mediante el uso de L2 se colecta la luz esparcida por el difusor, se colima y se envía al modulador espacial de luz

(SLM) a través de un polarizador lineal (P1) que establece la polarización lineal de referencia en el sistema. El SLM es usado para producir la distribución espacial de irradiancia para cada una de las componentes de polarización lineal "x" y "y", lo que permite el control dinámico de la irradiancia y la polarización de la fuente. Después del SLM se coloca una lente (L3), con una distancia focal f=400 mm, que toma la luz que sale del SLM y la enfoca, produciendo la transformada de Fourier requerida por el eVCZT. El diafragma (IRIS) limita el paso de la luz y deja pasar sólo el orden central de difracción, bloqueando los otros órdenes de difracciones producidos por la estructura del SLM [4]. Estos constituyen los elementos ópticos de la fuente.

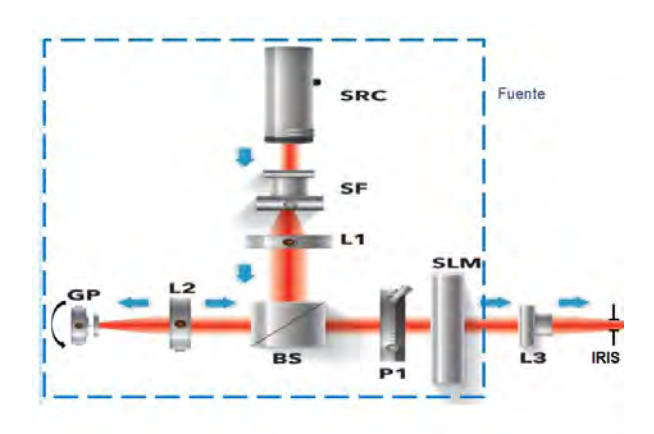

**Fig. 2.4** Diagrama de la fuente con coherencia espacial y polarización controlables.

#### **2.3 Polarímetro de Stokes**

El arreglo óptico para medir los parámetros de Stokes de la distribución de luz producida por la fuente, utilizado durante su caracterización, está compuesto por una placa retardadora de un cuarto de onda (QWP) y un polarizador lineal (P2), lo que conforman un polarímetro de Stokes [6], como se muestra en la Fig. 2.5.

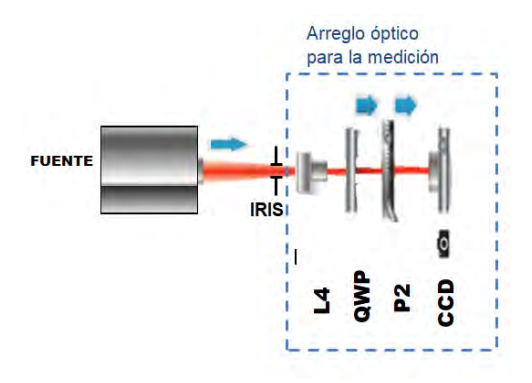

**Fig. 2.5** Diagrama del polarímetro de Stokes.

Durante la caracterización se añadió una lente auxiliar (L4), separada de L3 una distancia igual a la suma de los focos de ambas. La función de L4 era colimar la luz y envíarla al polarímetro de Stokes [4]. El diagrama del experimento se muestra en la Fig. 2.6.

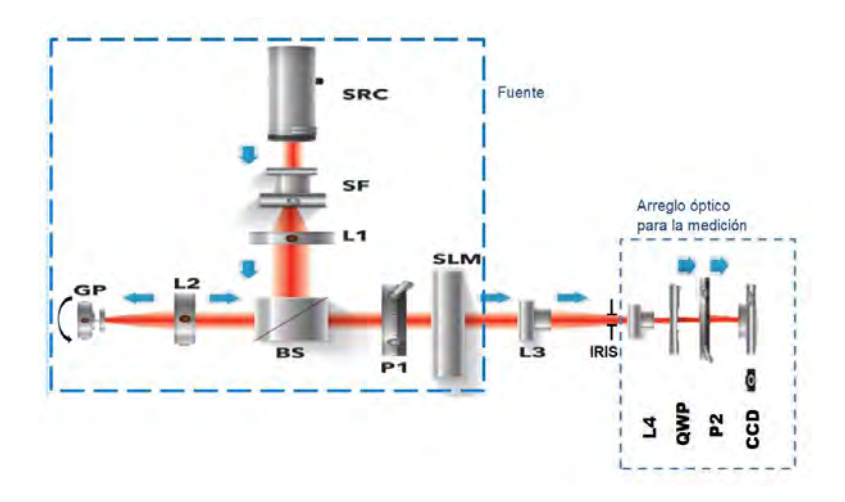

**Fig. 2.6** Diagrama de la fuente con coherencia espacial y polarización controlables, y el arreglo óptico usado para medir los estados de polarización del haz generado por la fuente [1].

En la Fig. 2.7 se muestran los resultados experimentales de los parámetros de Stokes normalizados punto por punto, medidos durante la caracterización de la fuente.

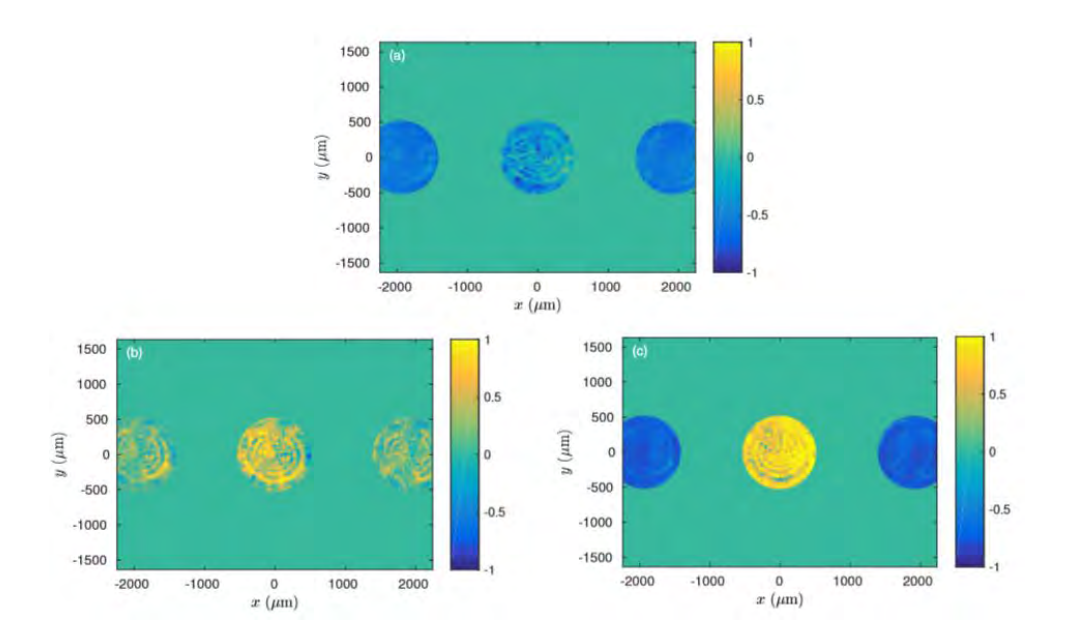

**Fig. 2.7** Los estados de polarización de la mancha central y sus réplicas desplazadas están dados por los parámetros de Stokes normalizados pixel por pixel con respecto a  $S_0$ . (a)  $S_1$ , (b)  $S_2$ , y (c)  $S_3$ . Imagen extraída de [1].

#### **2.4 Configuración del esparcímetro polarimétrico**

Las pruebas de esparcimiento se hicieron con superficies rugosas unidimensionales, como se detalla en el siguiente capítulo. Para medir el esparcimiento, y así obtener información polarimétrica de la superficies, se desarrolló el esparcímetro polarimétrico mostrado en la Fig. 2.8. Para lograr una mayor automatización de las mediciones con las superficies de prueba se cambió la configuración del polarímetro de Stokes. En la nueva configuración el polarimétro está compuesto por un retardador variable (LCVR) con su eje rápido orientado a 22.5°, un polarizador lineal (P2) cuya orientación era cambiada entre horizontal y vertical, y un diafragma para

medir el esparcimiento en una sola dirección. El sensor usado fue una cámara CCD.

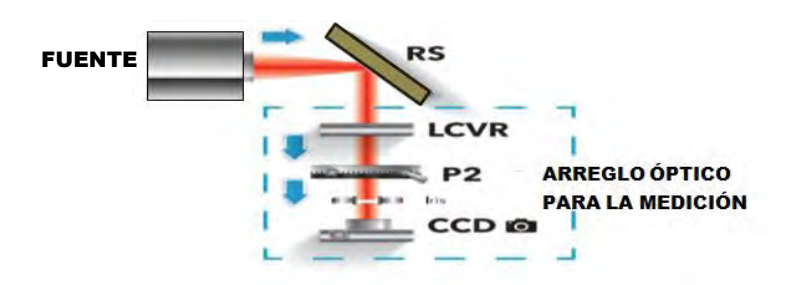

**Fig. 2.8** Arreglo experimental para medir el esparcimiento de las superficies rugosas (RS, por sus siglas en inglés) unidimensionales**.**

#### **2.5 Análisis teórico del polarímetro de Stokes**

En el formalismo de Stokes-Mueller, el vector de Stokes que resulta de la interacción de un haz incidente con un conjunto de elementos ópticos se puede escribir como

$$
\mathbf{S}^{out} = \mathbf{M}_{exp} \mathbf{S}^{in} \quad , \tag{2.6}
$$

donde  $S^{in}$  es el vector de Stokes del haz incidente y  $S^{out}$  es el vector resultante tras pasar por los elementos ópticos y llegar a la cámara CCD. Por su parte, la matriz del experimento,  $M_{exp}$ , puede ser escrita mediante el

uso de las matrices de Mueller para cada uno de los componentes ópticos del sistema, como se muestra a continuación. En las mediciones hechas en este trabajo se utilizaron las dos configuraciones descritas por las siguientes ecuaciones

$$
\mathbf{M}_{expH} = \mathbf{M}_{\text{P}}(0^{\circ})\mathbf{M}_{\text{LCVR}}(22.5^{\circ}, \delta), \tag{2.7}
$$

$$
\mathbf{M}_{expV} = \mathbf{M}_{P}(90^{\circ})\mathbf{M}_{LCVR}(22.5^{\circ},\delta). \tag{2.8}
$$

La diferencia entre estas dos configuraciones es la orientación del polarizador lineal. Para cada medición fue necesario cambiar la orientación del polarizador, primero a su posición horizontal y después a su posición

vertical, para tener las mediciones necesarias para obtener los parámetros de Stokes. Las matrices del sistema son

$$
\mathbf{M}_{expH} = \frac{1}{2} \begin{bmatrix} 1 & \frac{1}{2}(1 + \cos\delta) & \frac{1}{2}(1 - \cos\delta) & -\frac{1}{\sqrt{2}}(\sin\delta) \\ 1 & \frac{1}{2}(1 + \cos\delta) & \frac{1}{2}(1 - \cos\delta) & -\frac{1}{\sqrt{2}}(\sin\delta) \\ 0 & 0 & 0 & 0 \\ 0 & 0 & 0 & 0 \end{bmatrix},
$$
\n
$$
(2.9)
$$

y

$$
\mathbf{M}_{expV} = \frac{1}{2} \begin{bmatrix} 1 & -\frac{1}{2}(1+\cos\delta) & -\frac{1}{2}(1-\cos\delta) & \frac{1}{\sqrt{2}}(\sin\delta) \\ 1 & -\frac{1}{2}(1+\cos\delta) & -\frac{1}{2}(1-\cos\delta) & \frac{1}{\sqrt{2}}(\sin\delta) \\ 0 & 0 & 0 & 0 \\ 0 & 0 & 0 & 0 \end{bmatrix}
$$
 (2.10)

Sustituyendo (2.9) y (2.10) en (2.6) se obtienen las siguientes ecuaciones

$$
\mathbf{S}'_{0h} = S_0 + \frac{1}{2}(1 + \cos\delta)S_1 + \frac{1}{2}(1 + \cos\delta)S_2 - \frac{1}{\sqrt{2}}(\sin\delta)S_3,
$$
 (2.11)

$$
\mathbf{S}'_{0_v} = S_0 - \frac{1}{2} (1 + \cos \delta) S_1 + \frac{1}{2} (1 + \cos \delta) S_2 + \frac{1}{\sqrt{2}} (\sin \delta) S_3 \,. \tag{2.12}
$$

A partir de estas ecuaciones, tomando valores de la retardancia δ de 2π, 3π/2, π y π/2 se obtiene que los parámetros de Stokes están dados por

$$
S_0 = \frac{1}{2} \big[ S'_{0h} (\delta = 2\pi) + S'_{0v} (\delta = 2\pi) \big], \tag{2.13}
$$

$$
S_1 = \frac{1}{2} \left[ S'_{0h} (\delta = 2\pi) - S'_{0v} (\delta = 2\pi) \right],
$$
 (2.14)

$$
S_2 = \frac{1}{2} \big[ S'_{0h} (\delta = \pi) - S'_{0v} (\delta = \pi) \big], \tag{2.15}
$$

$$
S_3 = \frac{1}{\sqrt{2}} \Big[ S'_{0h} \left( \delta = \frac{3\pi}{2} \right) - S'_{0h} \left( \delta = \frac{\pi}{2} \right) \Big],
$$
 (2.16)

donde  $S'_{0h}(\delta)$  y  $S'_{0v}(\delta)$  son las irradiancias medidas para un retardo δ con el polarizador lineal horizontal y vertical, respectivamente.

#### Referencias.

- 1. O. G. Rodríguez-Herrera, J. A. Franco-Ortega, M. Rosete-Aguilar, N. C. Bruce y J. Garduño-Mejía, "Experimental observation of predictions of the generalized van Citter-Zernike theorem for quasi-homogeneous planar electomagnetic sources", en preparación.
- 2. J. W. Goodman, *Statical Optics* , (Wiley Classics, 2000).
- 3. O. G. Rodríguez-Herrera and J.S. Tyo., "Generalized van Citter-Zernike theorem for the cross-spectral density matrix of quasihomogeneous planar electromagnetic source", J. Opt. Soc. Am. A **29**, 1939-1947 (2012).
- 4. O. G. Rodríguez-Herrera, "Controlling the spatial coherence and polarization of a quasi-homogeneous planar electromagnetic source for remote sensing applications", Proc. SPIE **10407**, 104070X (2017).
- 5. E. Baleine and A. Dogariu, "Variable coherence tomography for inverse scattering problems", J. Opt. Soc. Am. A **25**, 1997-1923 (2004).
- 6. D. H. Goldstein, *Polarized light*, (CRC Press, 2011).
- 7. J. S. Tyo and T. S. Turner, "Sensing polarization with variable coherence tomography", J. Opt. Soc. Am. A **25**, 2383-2389 (2008).

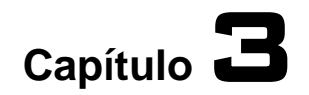

# **Automatización y caracterización del retardador variable**

## **3.1 Automatización**

En este capítulo se hablará del desarrollo del Instrumento Virtual con el que se realizaron las mediciones que se presentarán en el próximo capítulo. La automatización y control del experiemento se llevó a cabo mediante el software *Labview* desarrollado por *National Instruments.* Para cada uno de los instrumentos que componen al esparcímetro polarimétrico y la fuente con coherencia espacial y polarización controlables se realizó la automatización individual, al tiempo que se trabajaba en el programa principal del Instrumento Virtual (IV).

En la Fig. 3.1 se muestra la interfaz del IV que controla la velocidad de un motor de DC, el voltaje enviado al retardador variable, el modulador espacial de luz y la captura, análisis y almacenamiento de las imágenes que constituyen la medición. El proceso de medición se inicia tras dar clic en el botón con la leyenda *Realice su medición*.

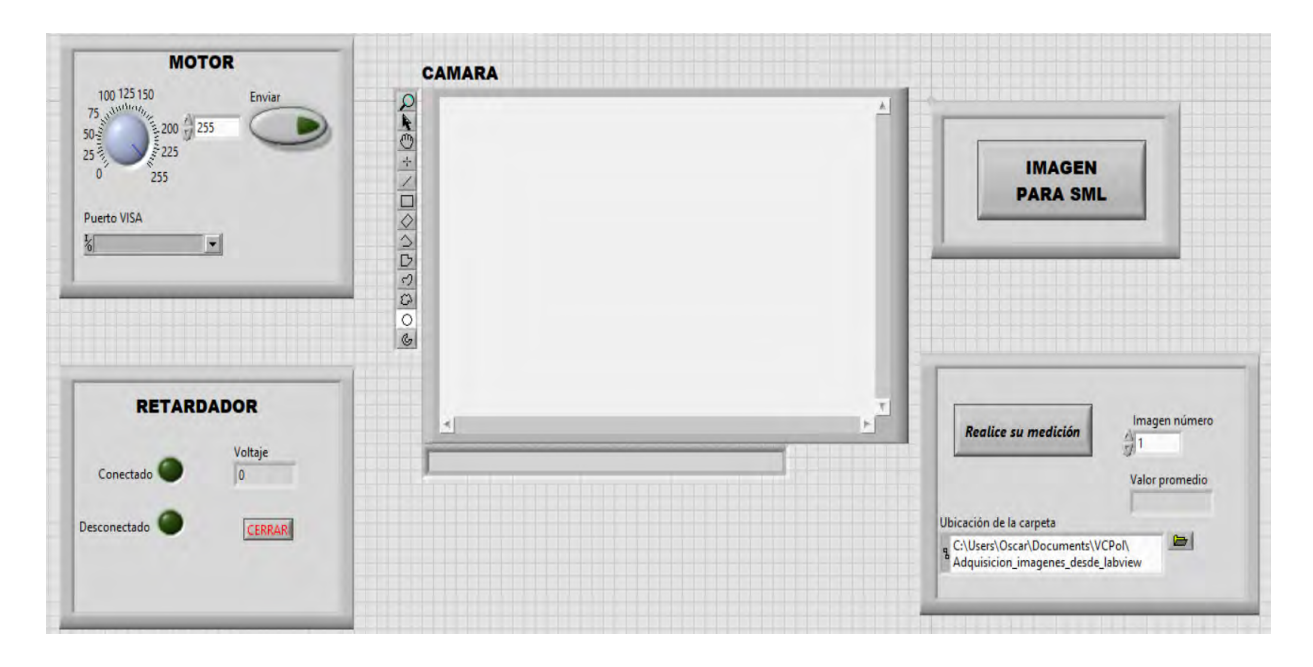

**Fig. 3.1** Instrumento Virtual que se desarrolló para controlar el esparcímetro polarimétrico.

El programa del Instrumento Virtual funciona de acuerdo al diagrama de flujo presentado en la Fig. 3.2.

Como se puede ver en la Fig. 3.1, el programa cuenta con cuatro botones para el control del usuario. Para utilizar el IV lo primero que se debe hacer, antes de comenzar las mediciones, es encender el motor, para ello se debe dar clic en el botón *Enviar.* Posteriormente, se debe elegir la imagen que se enviará al modulador espacial de luz dando clic en el botón con la leyenda *IMAGEN PARA SLM.* Se abrirá una carpeta que contiene 140 imágenes que corresponden a diferentes distribución de franjas lineales para las componentes de polarización de la densidad espectral con las que se hará el barrido de la muestra. Como se explicó en el capítulo anterior, el polarímetro de Stokes que se muestra en la Fig. 2.7 está formado por un retardador variable de cristal líquido (LCVR) y un polarizador lineal (P2). Para realizar las mediciones de esparcimiento fue necesario girar P2 a su orientación horizontal y dar clic en el botón del VI con la leyenda *Realice su* 

*medición*, lo que genera un archivo con cuatro valores correspondientes a las intensidades promedio obtenidas en la medición. Después, se debe orientar P2 en la dirección vertical y repetir el proceso. Con los datos obtenidos con P2 horizontal y vertical es posible calcular los parámetros de Stokes que corresponden a la distribución de franjas lineales elegida.

A continuación, se describe el funcionamiento de los programas realizados en *Labview* para controlar los elementos que forman parte del esparcímetro polarimétrico.

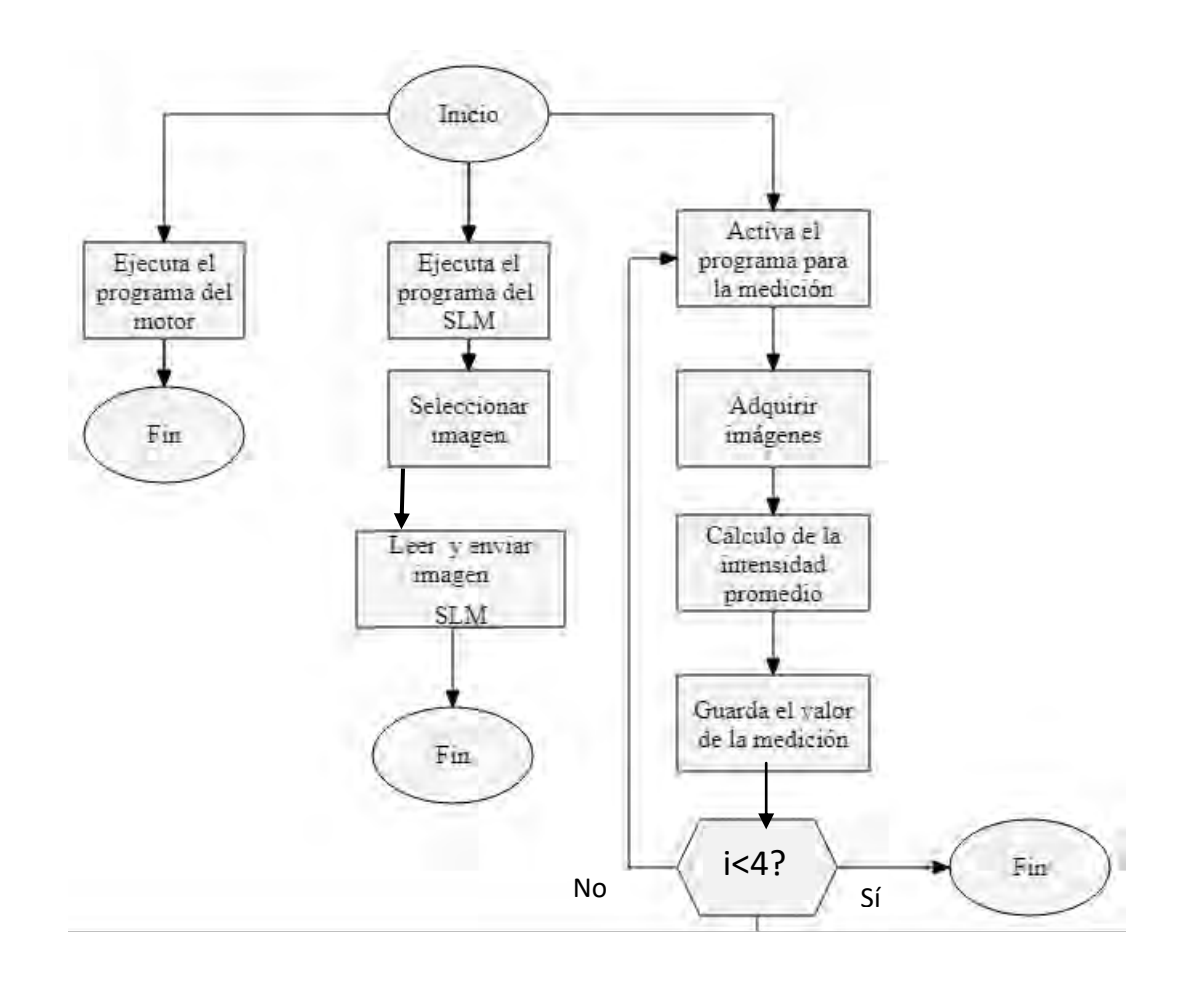

**Fig. 3.2** Diagrama de flujo del IV.

#### **3.1.1 Modulador espacial de luz**

El modulador espacial que se utilizó para el sistema es el *LC-2012* de *Holoeye*, con una resolución de 1024x768 pixeles cuadrados de 36µm de lado*.* EL SLM funciona como un monitor secundario al que se le envían imágenes en formato PGM (*Portable Greymap*) [1] con la resolución del modulador espacial. Este formato para las imágenes permite representar cada uno de los pixeles que componen una imagen PGM con un valor que va entre 0 y 255 para imágenes de 8 bits. Esta característica lo hace el formato ideal para trabajar con el SLM para poder aprovechar su rango dinámico y tener el control de cada uno de sus 768,432 pixeles.

El *header* de un archivo PGM está compuesto por cuatro valores. La Fig. 3.3 muestra un ejemplo de parte de un archivo PGM. El primer valor (P2 en la figura) se conoce como número mágico y le indica al intérprete si el formato está guardado en ASCII o en binario. Los siguientes dos valores (1024, 768) son el ancho y alto de la imagen en pixeles, respectivamente. Por último, el cuarto valor (255) es el máximo valor que aparecerá dentro del archivo y está dado por el formato de la imagen (8 bits, 16 bits, etc.).

**Fig.** 3.3 Ejemplo de un archivo PGM.

Las imágenes enviadas al modulador espacial fueron creadas en *Matlab*. Se crearon 140 imágenes con una distribución como la que se muestra en la Fig. 3.4. Cada una de las imágenes representa una distribución de franjas

lineales para las componentes de polarización de la densidad espectral cuya frecuencia está asociada a la separación entre los volúmenes de coherencia generados por la fuente a una distancia dada.

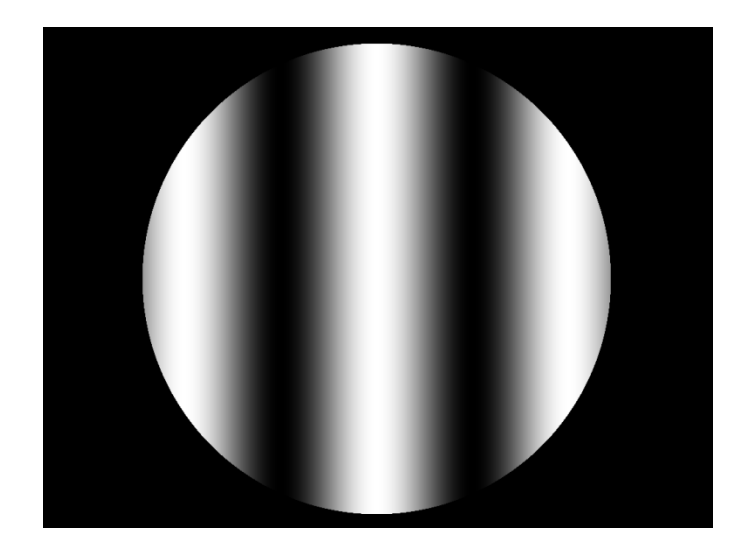

**Fig.** 3.4 Ejemplo de distribución de franjas lineales para las componentes de polarización de la densidad espectral.

 El principal reto que existió durante el desarrollo del programa para controlar el SLM fue que *Labview* no cuenta con un VI o un subVI para la manipulación de archivos PGM, por lo que fue necesario crear el código que permitiera leer la imagen en este formato y ordenar los datos para enviarlos al SLM. Se configuró la ventana del programa que despliega la ventana del SLM para quitar los bordes con el fin de aprovechar el cien por ciento de la resolución del modulador. Por último, mediante un subVI en el IV, la imagen es seleccionada y enviada al modulador espacial.

#### **3.1.2 Cámara CCD**

La cámara CCD que se utilizó es la *Blackfly* BFLY-U3-13S2M de *Point Grey,*  con una resolución de 1288x964 pixeles. En esta cámara los pixeles son cuadrados de 36µm de lado y tienen un rango dinámico de 8 bits.

Para controlar la cámara CCD fue necesario instalar los complementos de *National Instruments*: *NI Vision* y *NI-IMAQ.* Estos dos complementos permitieron crear un programa en *Labview* que se comunica con la cámara para la adquisición de imágenes.

Una vez capturada una imagen, el programa calcula la intensidad promedio en la imagen para asignar un valor a la medición. El promedio de los pixeles se realizó porque a nosotros sólo nos interesa medir el esparcimiento en una dirección. Sin embargo, por limitaciones del proyecto no contábamos con un detector puntual. El proceso se realiza cuatro veces para medir los cuatro parámtros de Stokes de la luz esparcida. El valor de la medición es guardado en un archivo con el nombre que corresponde a la distribución de franjas lineales para las componentes de polarización de la densidad espectral con la que se está realizando la medición, es decir, para la primer imagen enviada al SLM se genera el archivo *medicion001.dat*, para la segunda se genera el archivo *medicion002.dat,* y así sucesivamente hasta obtener 140 archivos.

#### **3.1.3 Motor de corriente directa**

El motor que se utilizó fue un motor de corriente directa a 12 V y 2400 rpm. El programa que controla el motor se activa al inicio de las mediciones y el motor permanece girando con una velocidad constante durante todo el proceso de medición.

35

Para la comunicación de *Labview* con el motor se utilizaron los VI VISA para conectarlo a un microcontrolador Arduino Uno, al que se le programó una modulación por ancho de pulso.

También fue necesario implementar el circuito eléctrico que se muestra en la Fig. 3.5 para brindar al motor la corriente eléctrica necesaria para su funcionamiento y así evitar quemar el Arduino.

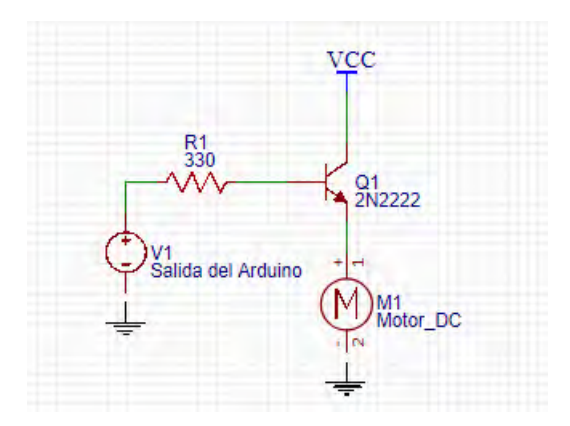

**Fig 3.5** Circuito eléctrico utilizado para el motor de DC.

#### **3.1.4 Retardador variable**

El retardador variable de cristal líquido que se utilizó para el experimento es el LCC1413-A de *Thorlabs Inc*. Para la realización del programa del retardador variable se utilizaron los subVI LCC25 disponible en la página de *Thorlabs*. Para usar el LCVR en nuestro IV fue necesario caracterizar el retardador, midiendo el retardo en función del voltaje aplicado. La caracterización se muestra en la siguiente sección. Una vez que la curva de respuesta del retardador fue medida, se encontraron los valores de voltaje correspondientes a 2π, 3π/2, π y π/2, que son los valores de retardancia necesarios para medir los cuatro parámetros de Stokes con el sistema que se construyó.

En el programa de *Labview* se generó un arreglo con los cuatro valores de voltaje correspondientes a las retardancias, y se creó un programa que trabaja en conjunto con el programa de la cámara. El programa del retardador recorre todos los valores dentro del arreglo y para cada uno de ellos se activa el programa de la cámara CCD para realizar la medición correspondiente.

#### **3.2 Caracterización del retardador variable**

Uno de los objetivos particulares de este trabajo fue la caracterización del retardador variable. Para ello, se utilizó el método presentado en [2].

La Fig. 3.6 muestra el arreglo experimental que se utilizó para caracterizar el retardador. A diferencia de lo realizado en [2], en este caso se colocó primero un polarizador vertical, seguido del retardado variable a 45° y un polarizador horizontal. Esta modificación respecto al arreglo original fue necesaria dado que en este caso el láser estaba polarizado en una dirección cercana a la vertical. En esta caracterización se utilizó el detector de potencia PM-320E con el sensor S120c de *Thorlabs.*

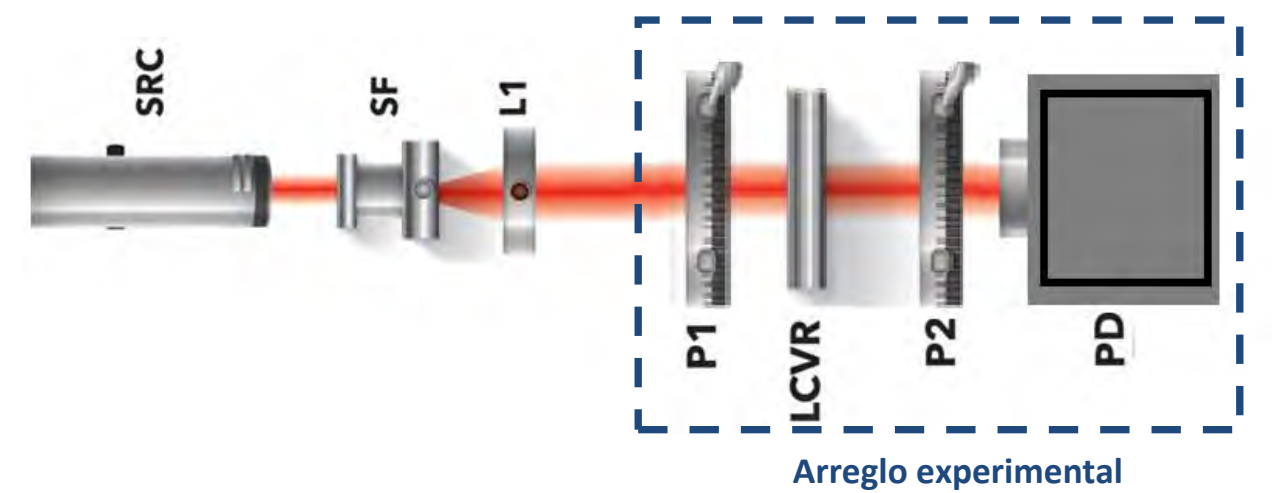

**Fig. 3.6** Arreglo experimental para la caracterización del LCVR.

#### **3.2.1 Análisis teórico del arreglo experimental.**

Haciendo uso de los parámetros de Stokes, así como de las matrices de Mueller, es posible hacer un análisis para la caracterización del retardador. Con este formalismo, el arreglo de la Fig. 3.6 se puede representar por la siguiente expresión

$$
\mathbf{S}^{out} = \mathbf{M}_{exp} \mathbf{S}^{in} \tag{3.1}
$$

donde  $S^{in}$  es el vector de Stokes que describe el estado de polarización de la luz proveniente de la fuente láser y S *out* es el vector resultante tras pasar por los elementos ópticos y llegar al fotodetector. Por su parte, la matriz del experimento,  $M_{exp}$ , puede ser escrita mediante el uso de las matrices de Mueller para cada uno de los componentes ópticos del sistema como se muestra a continuación:

$$
\mathbf{M}_{exp} = \mathbf{M}_{\mathbf{p}}(0^{\circ})\mathbf{M}_{\mathbf{R}}(45^{\circ}, \delta)\mathbf{M}_{\mathbf{p}}(90^{\circ}), \qquad (3.2)
$$

donde  $M_p(0^{\circ})$ ,  $M_R(45^{\circ}, \delta)$ ,  $M_p(90^{\circ})$  son la matrices de Mueller del polarizador con su eje de transmisión a 0°, el retardador variable con su eje rápido a 45° y el segundo polarizador con su eje de transmisión a 90°, respectivamente. Realizando las operaciones entre las matrices, la matriz del experimento resulta,

$$
\mathbf{M}_{exp} = \begin{bmatrix} 1-\cos\delta & -1+\cos\delta & 0 & 0 \\ 1-\cos\delta & -1+\cos\delta & 0 & 0 \\ 0 & 0 & 0 & 0 \\ 0 & 0 & 0 & 0 \end{bmatrix}
$$
(3.3)

Con el arreglo experimental descrito por la Equación (3.2) se midió la curva de respuesta mostrada en la Fig. 3.7.

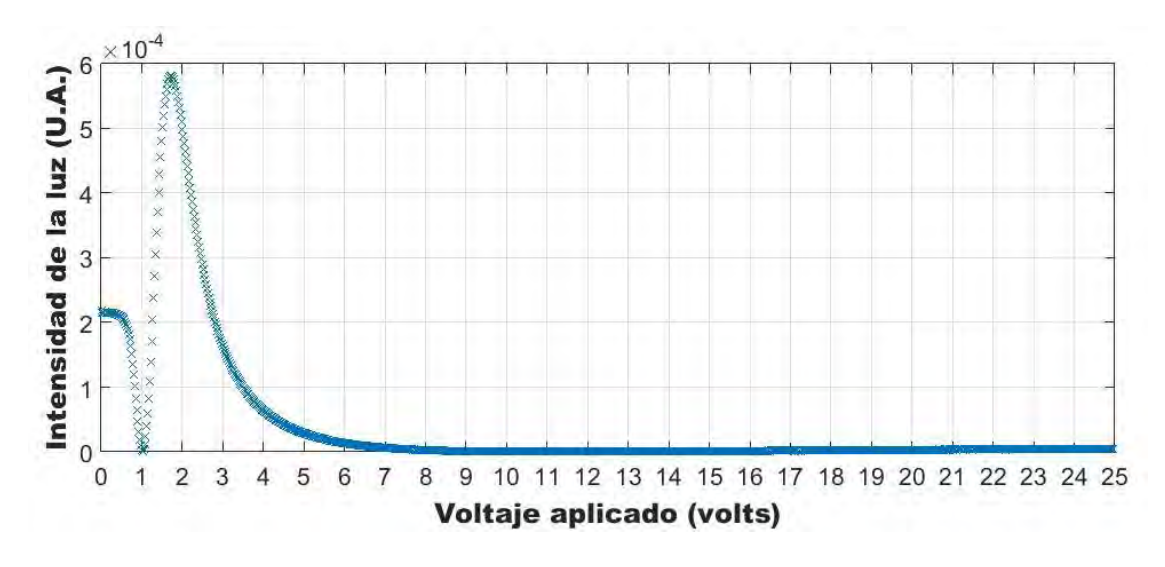

**Fig. 3.7** Intensidad de la luz como función del voltaje aplicado al LCVR. La medición fue hecha en pasos de 0.024V, de 0 a 25V.

Siguiendo el procedimiento descrito en [2], para obtener la curva de caracterización, es necesario desenvolver la fase. La intensidad medida, I, está dada por:

$$
I = A(1 - \cos(\delta)), \qquad (3.4)
$$

donde I es la intensidad detectada, δ es la retardancia de la celda de cristal líquido y A es una constante que depende de los parámetros del experimento, así como la absorción y la razón de extinción de los polarizadores, y está dada por:

$$
A = \frac{I_{max}}{2}
$$
 (3.5)

Sustituyendo (3.5) en (3.4) y despejando δ, la retardancia del LCVR en función de la intensidad medida está dada por:

$$
\delta = \cos^{-1}(1 - \frac{2I}{I_{max}})
$$
 (3.6)

**b**

Aplicando la ecuación (3.6) a la curva de respuesta mostrada en la Fig. 3.7 es posible obtener la retardancia en función del voltaje, como se puede ver en la Fig. 3.8.

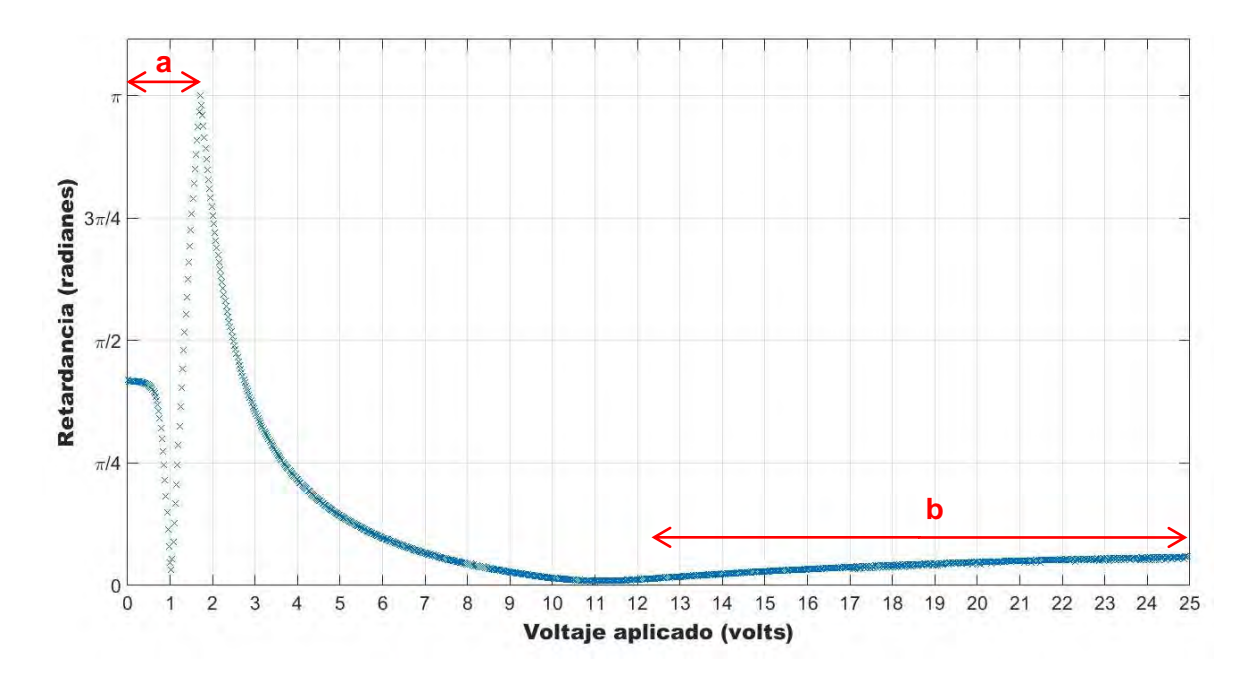

**Fig. 3.8** Retardancia como función del voltaje aplicado al retardador variable de cristal líquido.

Como demostró López Téllez en [2], el procedimiento seguido genera valores de retardancia entre 0 y π por la forma en que trabaja la función coseno inverso. Como también explica López Téllez, es necesario aplicar un desenvolvimiento de fase a la curva de la Fig. 3.8 para obtener una curva suave, sin cambios bruscos y que no sea discontinua. Para ello, es necesario identificar las partes de la curva que deben ser corregidas. En la Fig. 3.8 están denotadas con las letras *a* y *b*. Para las secciones donde la fase exceda el valor de π, ésta puede ser corregida mediante la siguiente expresión

$$
\delta' = 2\delta_{\text{max}} - \delta,\tag{3.7}
$$

donde  $\delta_{max}$  es el valor más grande de retardancia de la curva que se está corrigiendo.

Es necesario aplicar este método para la sección denotada con la letra *a* para desenvolver la fase**.** El resultado se muestra en la Fig. 3.9.

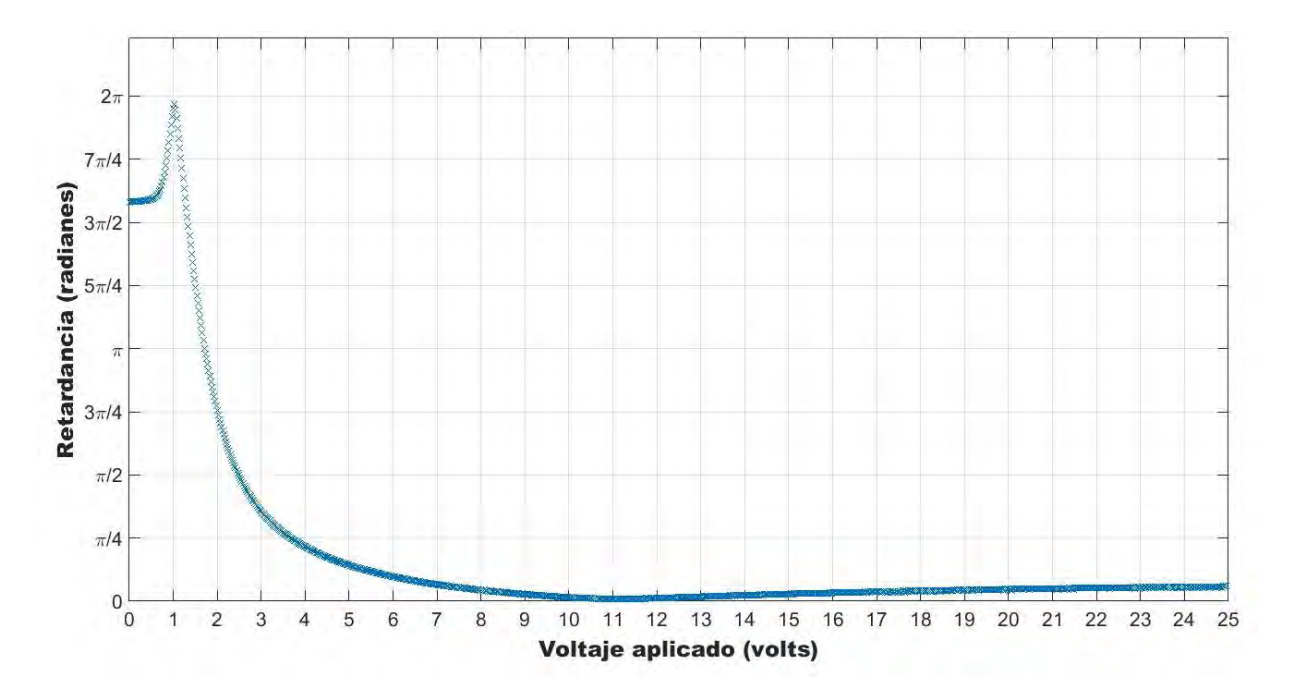

**Fig. 3.9** Retardancia como función del voltaje aplicado al retardador variable. Tras desenvolver la fase una vez.

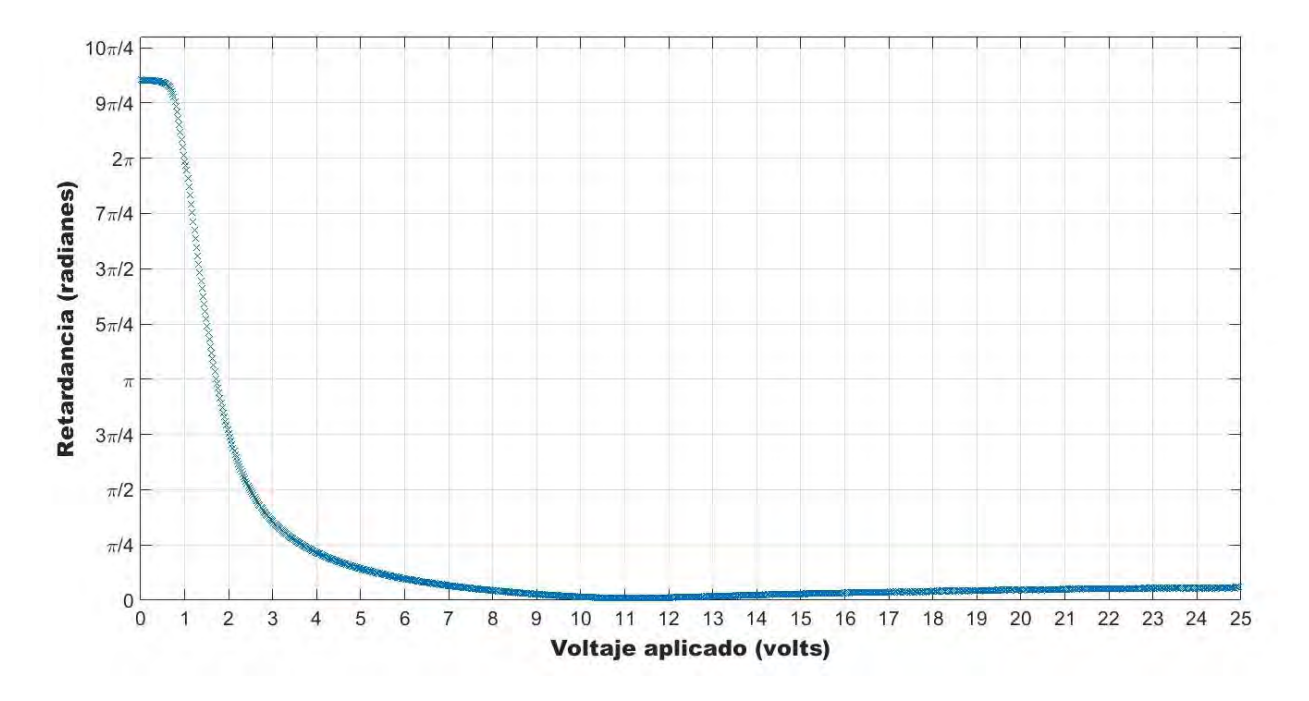

**Fig. 3.10** Curva de caracterización para el retardador variable LCC1413-A.

Como se puede ver en la Fig. 3.9, es necesario volver a usar la ecuación 3.7 para obtener la curva de caracterización del retardador mostrada en la Fig. 3.10.

A la sección marcada con la letra *b* en la Fig. 3.8 no se le aplicó el procedimiento de desenvolmiento de fase debido a la razón de extinción de los polarizadores utilizados, ya que nunca se alcanzó el cero al cruzarlos. Si la sección b se multiplica por -1, como indica el procedimento, ocurre un salto en la curva como se muestra en la Fig. 3.11.

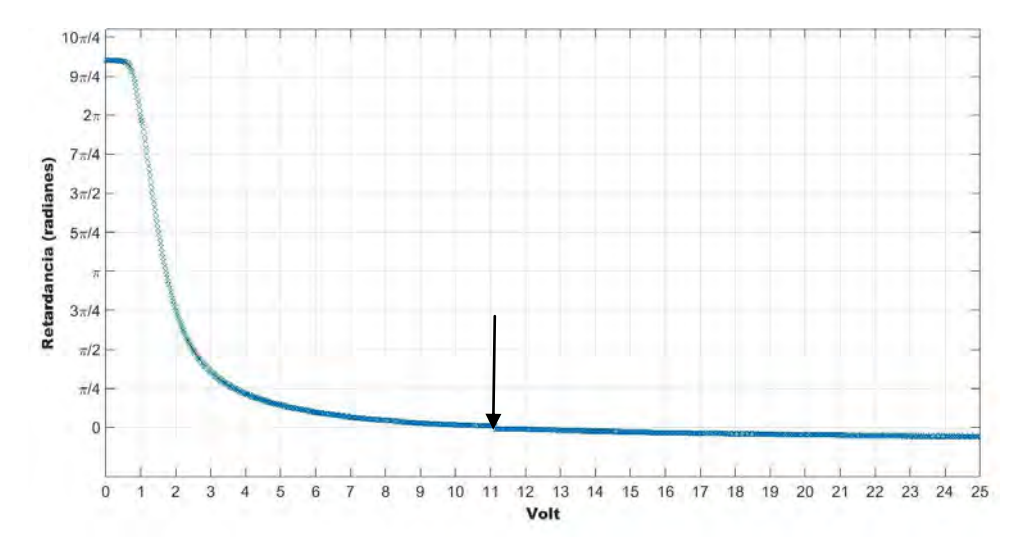

**Fig. 3.11** Curva de caracterización con el salto que ocurre en donde inicia la sección b .

Cabe destacar que no tiene relevancia que a la sección marcada con *b* no se le pueda aplicar el desenvolvimiento, ya que la parte de la curva que se utilizó en las mediciones es la denotada por *a* en la Fig. 3.8, debido a que tiene una pendiente grande, lo que implica que a un cambio de un valor bajo de voltaje se tendrá un cambio considerable en la retardancia, como lo deseamos.

Referencias.

- 1. Jef Poskanzer, "Portable graymap", [http://netpbm.sourceforge.net/doc/pgm.html,](http://netpbm.sourceforge.net/doc/pgm.html) consultado el 7 de mayo de 2018.
- 2. J. M. López Tellez, Development of optical polarimeters using liquidcrystal variable retarders, Tesis de Doctorado. Universidad Nacional Autónoma de México. México. (2016).

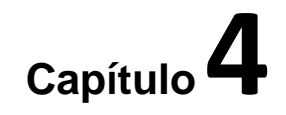

## Mediciones de esparcimiento.

Con el sistema de medición, que se mostró en el capítulo anterior, se hicieron pruebas con superficies rugosas unidimensionales para medir la luz esparcida por éstas con el fin de estimar las distancias de correlación de sus distribuciones de rugosidad y, de este modo, caracterizarlas. Para este trabajo se utilizaron dos superficies rugosas unidimensionales con características distintas. La primera, denotada por  $\Sigma_A$ , tiene una función de correlación gaussiana con una distancia de correlación  $\sigma_{\Delta}$ =6.75µm y una distribución de alturas con una desviación estándar Δ=0.75µm. La segunda, denotada por  $\Sigma_B$ , tiene una función de correlación gaussiana con una distancia de correlación  $\sigma_{\Delta}$ =15µm y una distribución de alturas con una desviación estándar  $Δ=0.41$ μm. Cabe resaltar que el valor de  $σ_Δ$  para ambas superficies es un valor promedio dado por el fabricante. La Fig. 4.1 muestra una foto de una de las superficies medidas.

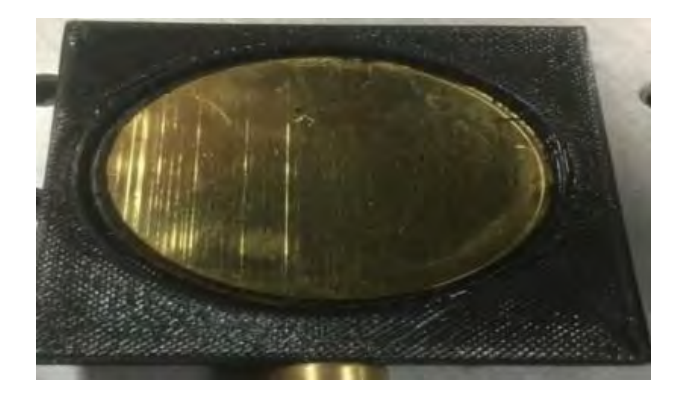

**Fig. 4.1** Fotografía de una de las superficies rugosas unidimensionales utilizadas en este experimento y fabricada en el Centro de Investigación Científica y de Educación Superior de Ensenada (CICESE).

#### **4.1 Mediciones de prueba con superficies rugosas**

Para cada una de las superficies,  $\Sigma_A$  y  $\Sigma_B$ , se midieron tres veces los parámetros de Stokes como función de la separación entre las réplicas y la mancha central (Δr<sub>0</sub>) a un ángulo de incidencia θ<sub>1</sub>=10°. Para a un ángulo de detección de 60° con respecto a la normal de la superficie. Las gráficas para ambas superficies se muestran a continuación. En ellas se marcaron con flechas los picos más representativos, a criterio del autor, considerados como máximos en la señal medida con el fin de calcular la distancia promedio entre los picos de cada parámetro, τ, así como su desviación estándar, σ $_{\text{\tiny T}}$ . Los parámetros de Stokes de Σ $_{\text{\tiny A}}$  se muestran en las figuras

4.2, 4.3 y 4.4.

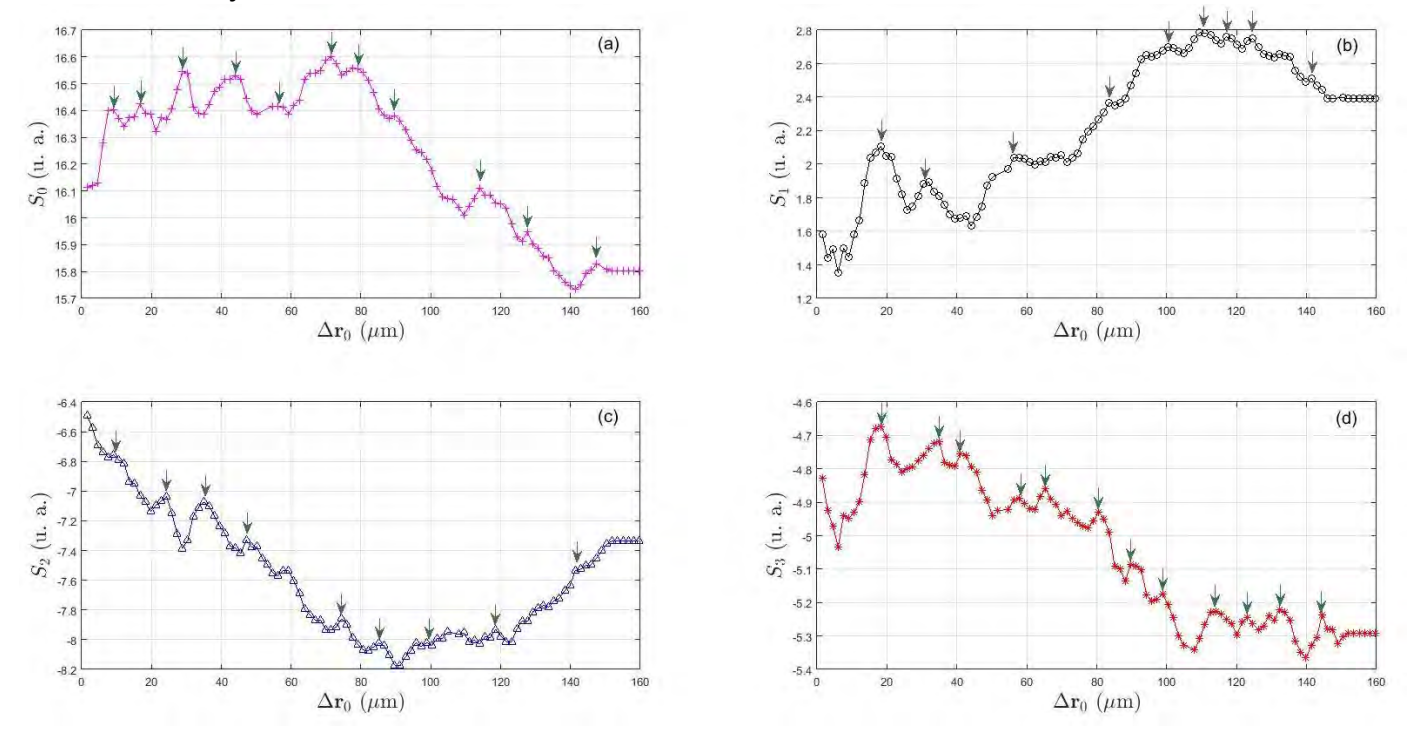

**Fig. 4.2**. Primera medición de los parámetros de Stokes de la luz esparcida por la superficie  $\Sigma_A$  para un ángulo de incidencia  $\theta_1$ . (a)  $S_0$ , (b)  $S_1$ , (c)  $S_2$  y  $(d) S<sub>3</sub>$ .

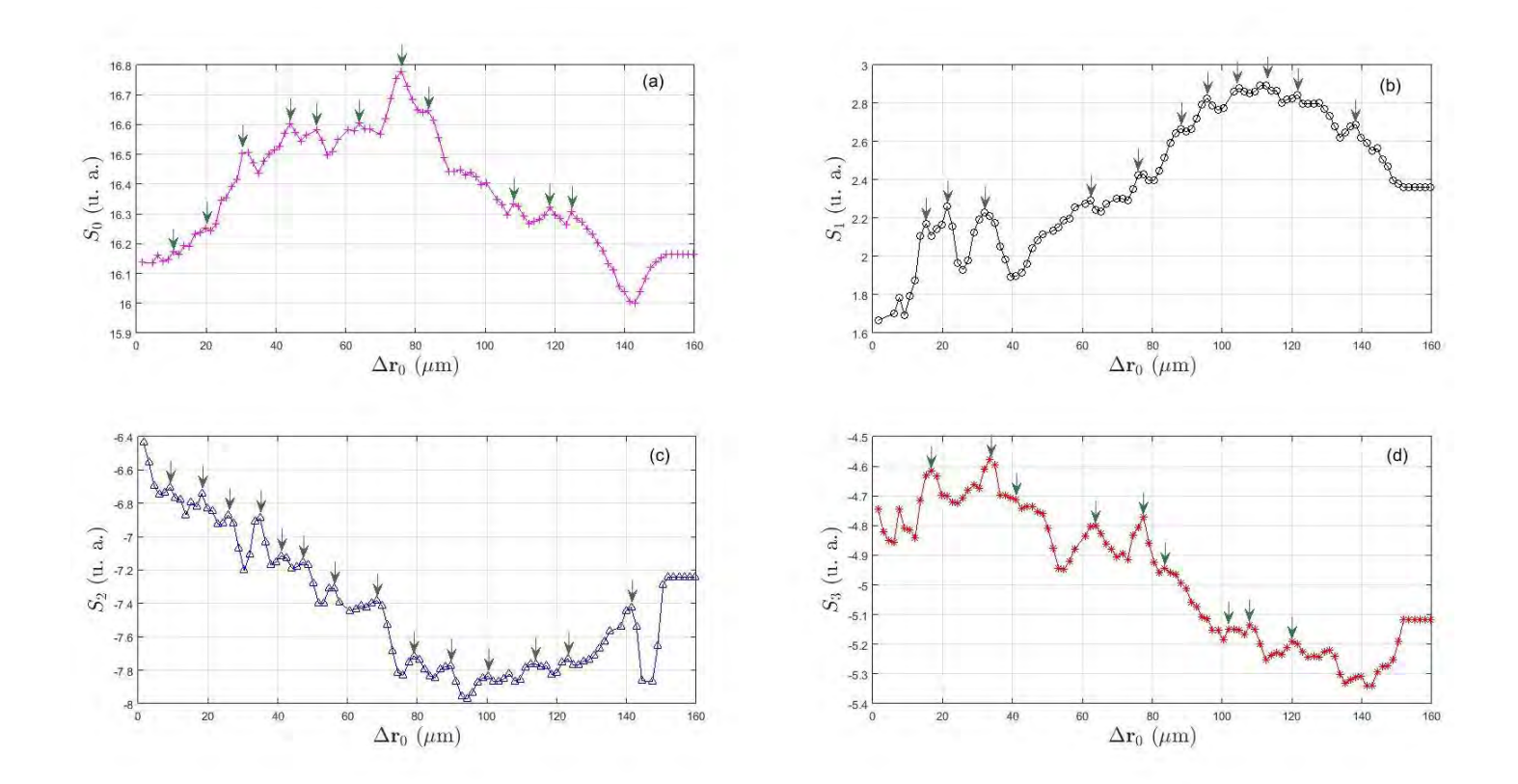

**Fig. 4.3**. Segunda medición de los parámetros de Stokes de la luz esparcida por la superficie  $\Sigma_A$  para un ángulo de incidencia  $\theta_1$ . (a)  $S_0$ , (b)  $S_1$ , (c)  $S_2$ y (d)  $S_3$ .

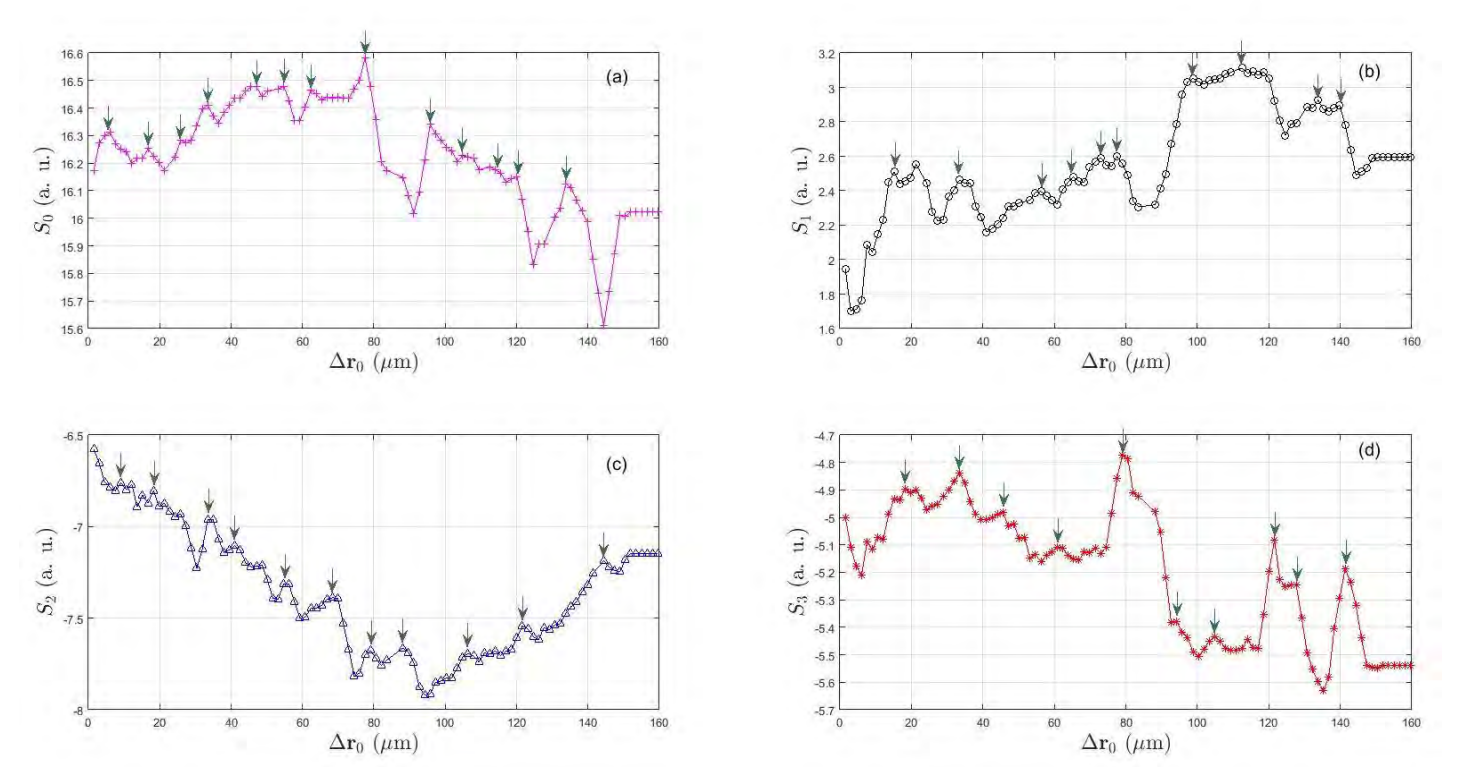

**Fig. 4.4**. Tercera medición de los parámetros de Stokes de la luz esparcida por la superficie  $\Sigma_A$  para un ángulo de incidencia  $\theta_1$ . (a)  $S_0$ , (b)  $S_1$ , (c)  $S_2$  y (d)  $S_3$ .

Todas las gráficas en las figuras que se muestran en este capítulo tienen un suavizado de tres puntos realizado en *Matlab* aplicando la función *movmean* a los datos originales [1]. Esto se hizo para distinguir con claridad dónde se encuentran los picos de la señal medida.

Las figuras 4.5, 4.6 y 4.7 muestran los parámetros de Stokes de la luz esparcida por Σ<sub>B</sub> como función de la separación entre las réplicas y la mancha central (Δ**r**<sub>0</sub>).

Un resumen de las distancia promedio entre los picos de la señal, τ, medida para cada superficie, así como la desviación estándar,  $\sigma_\mathrm{t}$ , se muestra en la Tabla 1.

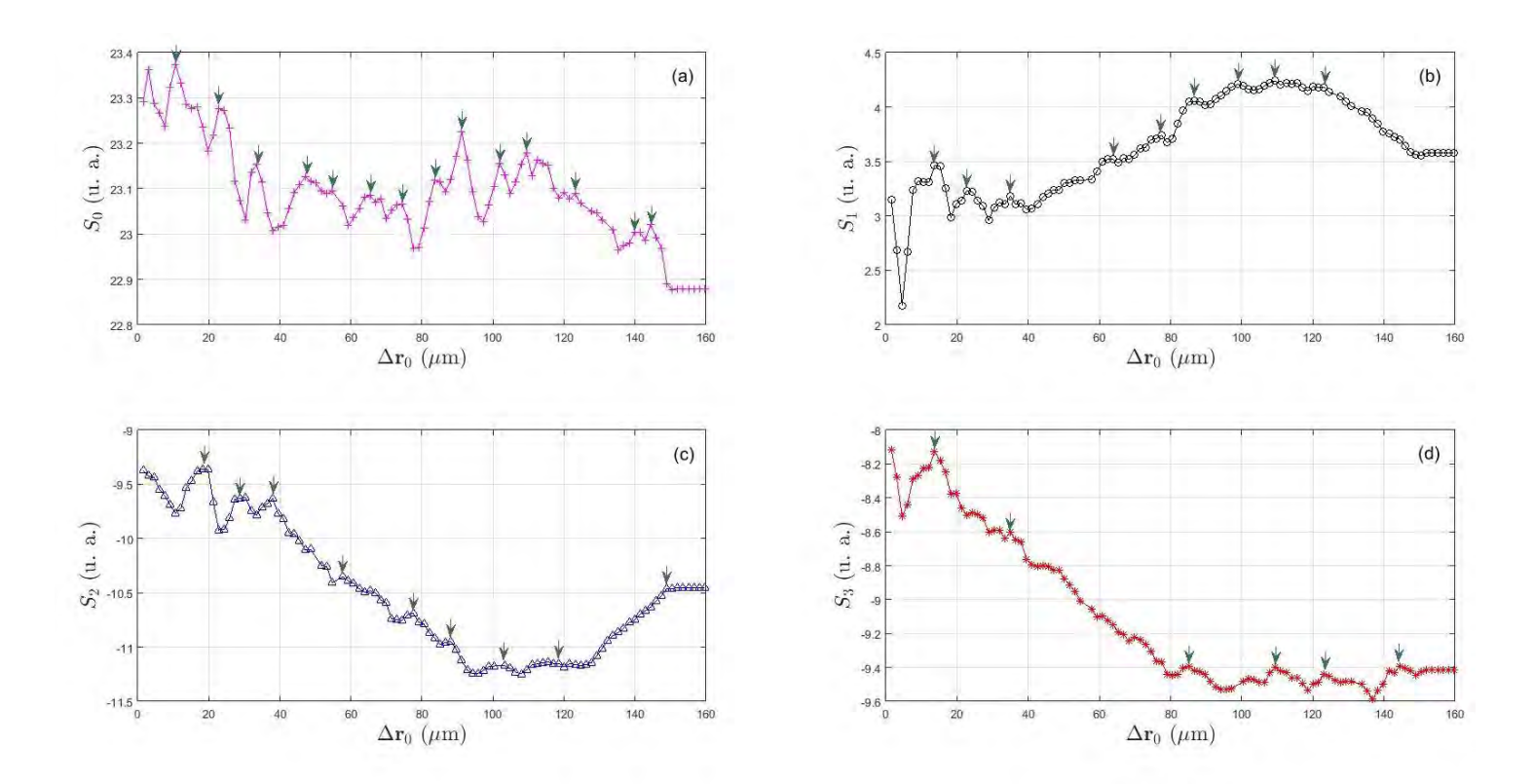

**Fig. 4.5**. Primera medición de los parámetros de Stokes de la luz esparcida por la superficie  $\Sigma_B$  para un ángulo de incidencia  $\theta_1$ . (a)  $S_0$ , (b)  $S_1$ , (c)  $S_2$ y (d)  $S_3$ .

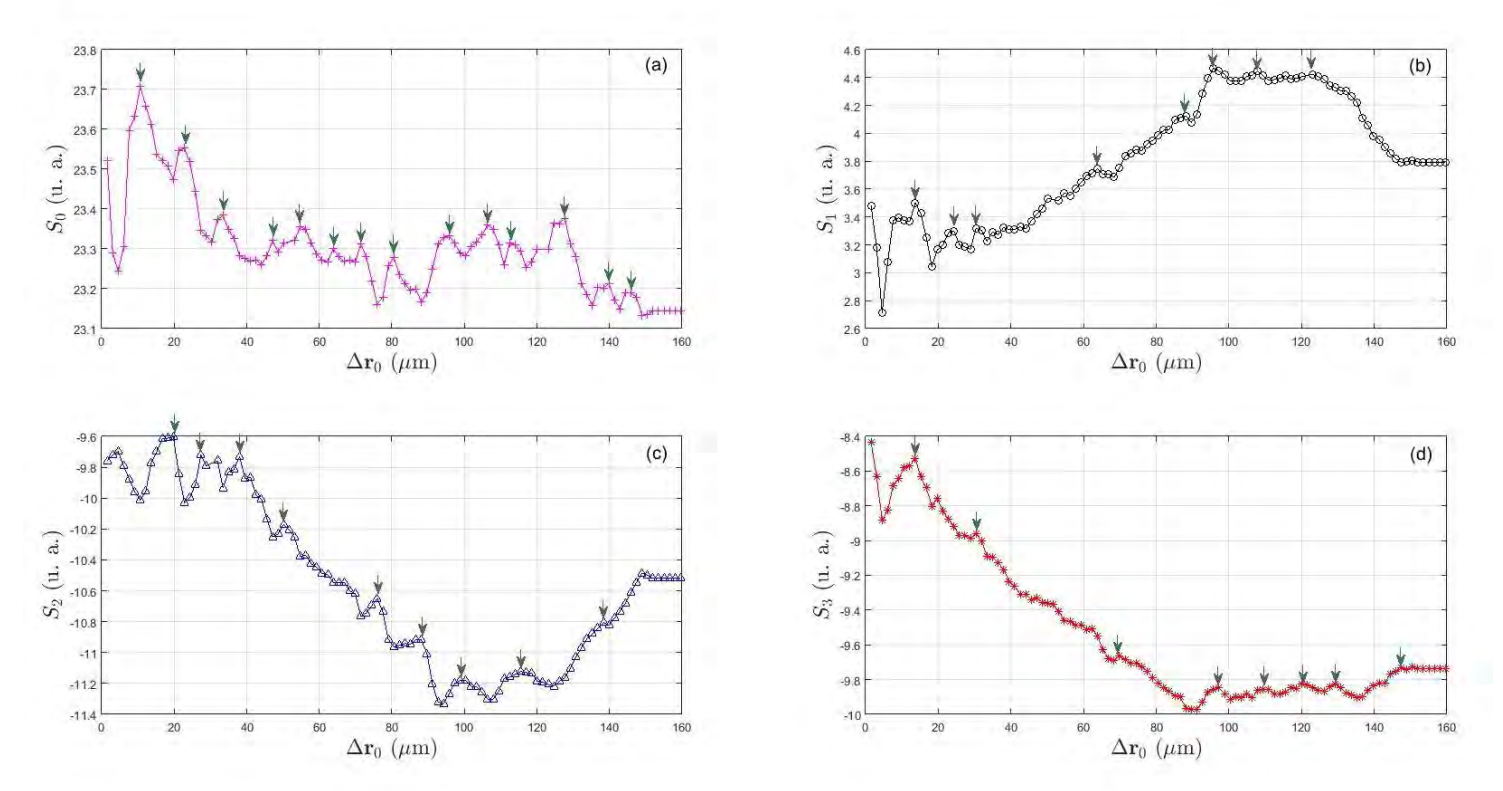

**Fig. 4.6**. Segunda medición de los parámetros de Stokes de la luz esparcida por la superficie  $\Sigma_B$  para un ángulo de incidencia  $\theta_1 = 10^\circ$ . (a)  $S_0$ , (b)  $S_1$ , (c)  $S_2$ y (d)  $S_3$ .

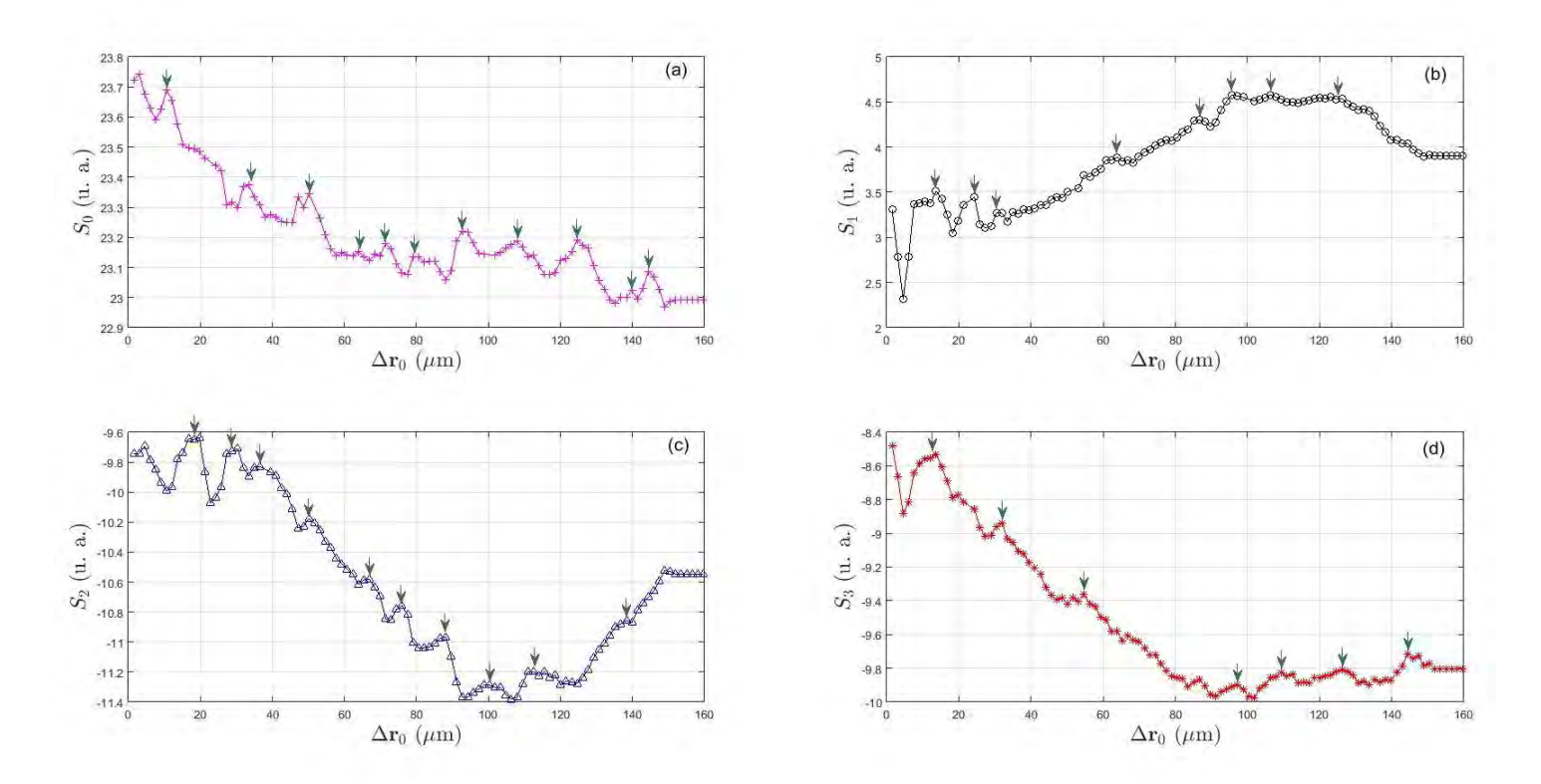

**Fig. 4.7**. Tercera medición de los parámetros de Stokes de la luz esparcida por la superficie  $\Sigma_B$  para un ángulo de incidencia  $\theta_1 = 10^\circ$ . (a)  $S_0$ , (b)  $S_1$ , (c)  $S_2$  y (d)  $S_3$ .

**Tabla 1**. Distancia promedio entre los picos, τ, y desviación estándar, σ<sub>τ</sub> de la señal medida. Se muestran los parámetros de Stokes para  $\Sigma_A$  y  $\Sigma_B$ , donde  $\Sigma_A^{-1}(\theta_1)$ , Σ $_A^2(\theta_1)$ , y Σ $_A^3(\theta_1)$  representan la primera, segunda y tercera medición de  $\Sigma_A$  para un ángulo de incidencia θ<sub>1</sub>. Para a un ángulo de detección de 60° con respecto a la normal de la superficie. Σ $_{\rm B}^{-1}$ (θ<sub>1</sub>), Σ $_{\rm B}^{-2}$ (θ<sub>1</sub>), y Σ $_{\rm B}^{-3}$ (θ<sub>1</sub>) representan las mediciones de  $\Sigma_B$  para el mismo ángulo de incidencia.

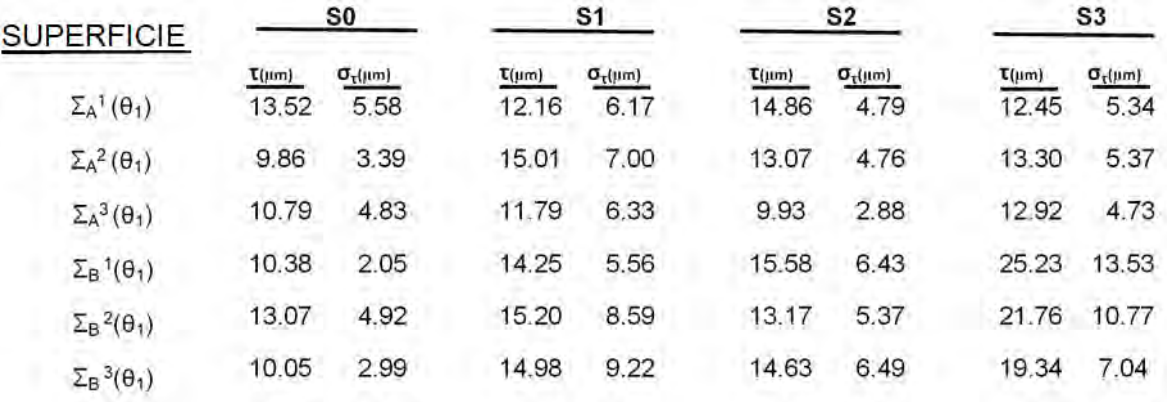

La Tabla 2 muestra el valor promedio y desviación estándar de las tres mediciones.

**Tabla 2**. Parámetros de Stokes promedio y desviación estándar para  $\Sigma_A$  y  $\Sigma_B$  a un ángulo de incidencia  $θ_1$ .

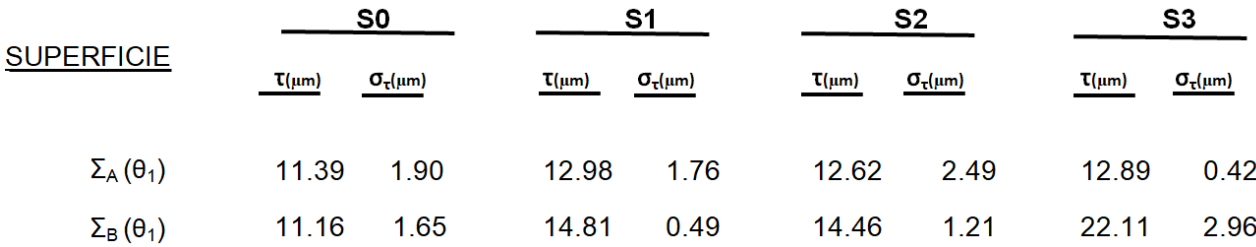

Como se puede ver en la Tabla 2, la separación entre picos, τ, de las tres mediciones es aproximadamente 2σ<sub>Δ</sub> (13.5 μm) para Σ<sub>A</sub>, como se esperaba de consideraciones teóricas [2]. El error experimental de la separación promedio entre picos, con respecto al valor esperado de la teoría,  $2\sigma_{\Delta}$ , es de 15.62%, 3.8%, 6.52% y 4.51% en las mediciones de  $S_0$ ,  $S_1$ ,  $S_2$ , y  $S_3$ , respectivamente. Los resultados experimentales indican que la medición de los parámetros de Stokes está correlacionada con el perfil real de la superficie.

Con respecto a  $\Sigma_B$ , la separación promedio entre picos es cercana a  $\sigma_{\Delta}$  (15 µm) para las mediciones de S<sub>1</sub> y S<sub>2</sub>. Mientras que para S<sub>3</sub> es 1.5 $\sigma_{\Delta}$ , aproximadamente. Si se toman en cuenta las consideraciones téoricas, como se hizo con  $\Sigma_A$ , el error experimental de la separación promedio entre picos, con respecto al esperada por la teoría, 30µm, es de 62.8%, 50%, 51% y 26.3% para las mediciones de  $S_0$ ,  $S_1$ ,  $S_2$ , y  $S_3$ , respectivamente. El patrón de esparcimiento para ambas superficies, calculado por el método de Kirchhoff, muestra que para  $\Sigma_B$  hay interferencia entre las réplicas, lo que limita la capacidad de estimar las propiedades de esta superficie a partir de las mediciones [3]. Cabe mencionar que las pendientes de la rugosidad de  $\Sigma_B$  son menores en comparación a las de

 $\Sigma_A$ . Esto contribuye a que no se obtengan los resultados experimentales esperados para  $\Sigma_B$ .

#### **4.2 Segunda prueba con superficie rugosa.**

Para verificar que los picos de los parámetros de Stokes están asociados con la rugosidad de la superficie se hizo una prueba adicional en la que se giró la superficie  $\Sigma_B$  a un ángulo de incidencia  $\theta_2 = 35^\circ$ . La teoría dice que, para un ángulo de incidencia mayor el número de picos en los parámetros de Stokes disminuirá debido a la sombra, como se muestraa en la Fig. 4.8.

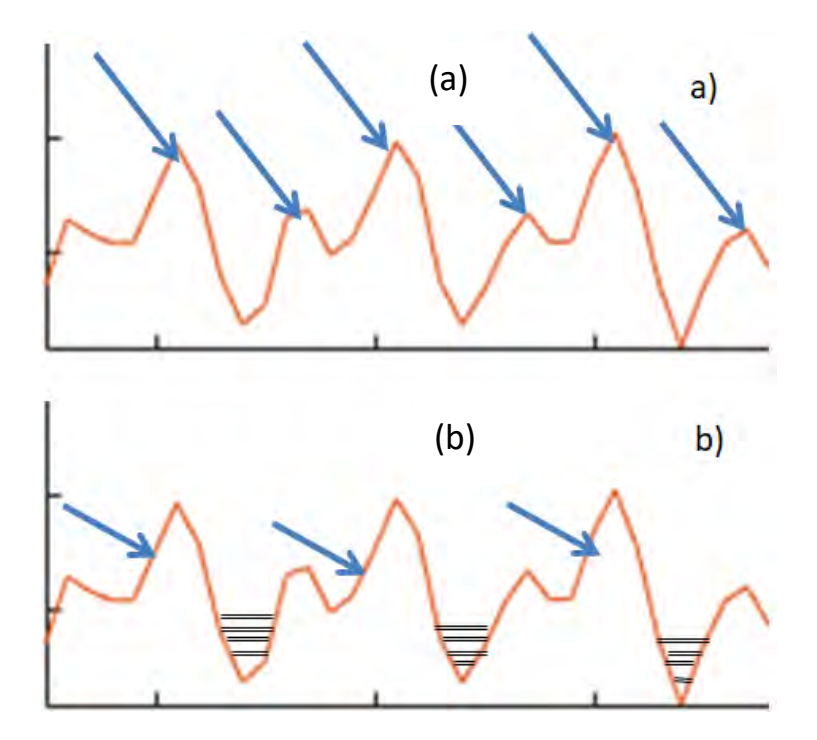

**Fig. 4.8** (a) Superficie rugosa iluminada a un ángulo de incidencia  $\theta_1 = 10^\circ$ . (b) La misma superficie rugosa iluminada a un ángulo de incidencia θ<sub>2</sub>> θ<sub>1</sub>. Como se puede ver en (b), el número de picos en la señal disminuye debido a la sombra provocada por el ángulo al que llega la luz incidente.

Las figuras 4.9, 4.10 y 4.11 muestran las mediciones de los parámetros de Stokes como función de la separación entre las réplicas y la mancha central  $(\Delta r_0)$  a un ángulo de incidencia  $\theta_2$ =35°.

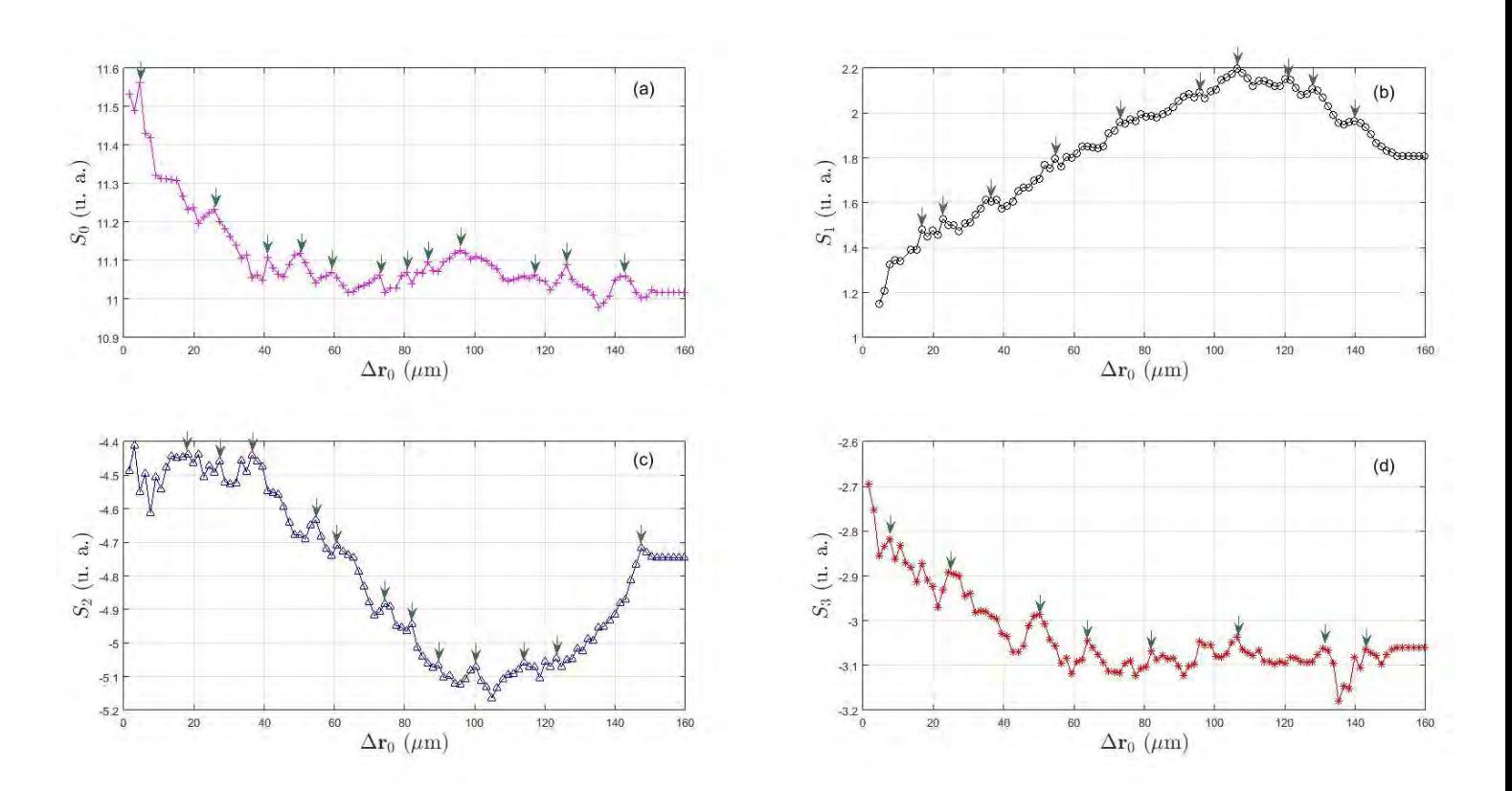

**Fig. 4.9**. Primera medición de los parámetros de Stokes de la luz esparcida para la superficie  $\Sigma_B$  a un ángulo de incidencia  $\theta_2$ . (a) S<sub>0</sub>, (b) S<sub>1</sub>, (c) S<sub>2</sub> y (d) S<sub>3</sub>.

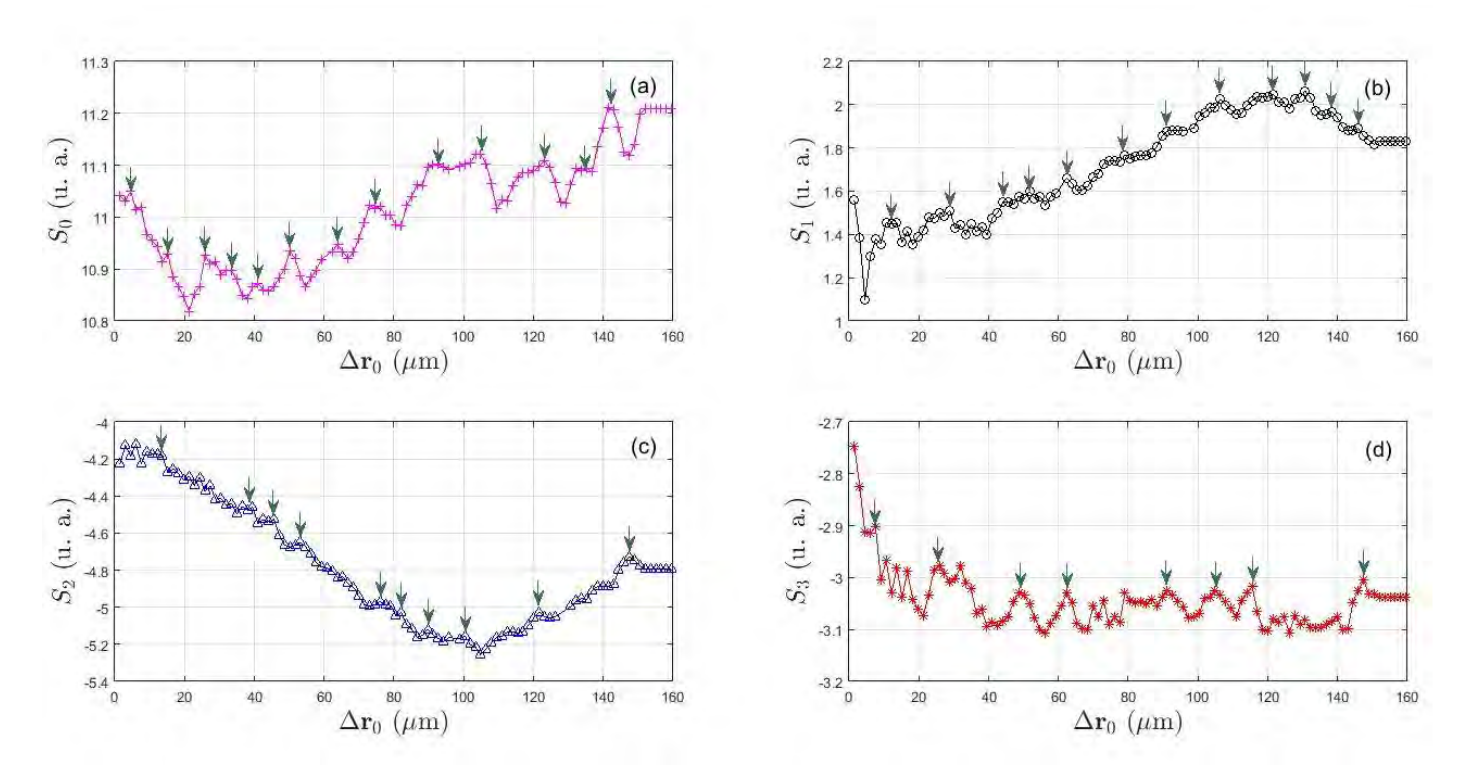

**Fig. 4.10**. Segunda medición de los parámetros de Stokes de la luz esparcida para la superficie  $\Sigma_B$  a un ángulo de incidencia  $\theta_2$ . (a)  $S_0$ , (b)  $S_1$ , (c)  $S_2$  y (d)  $S_3$ .

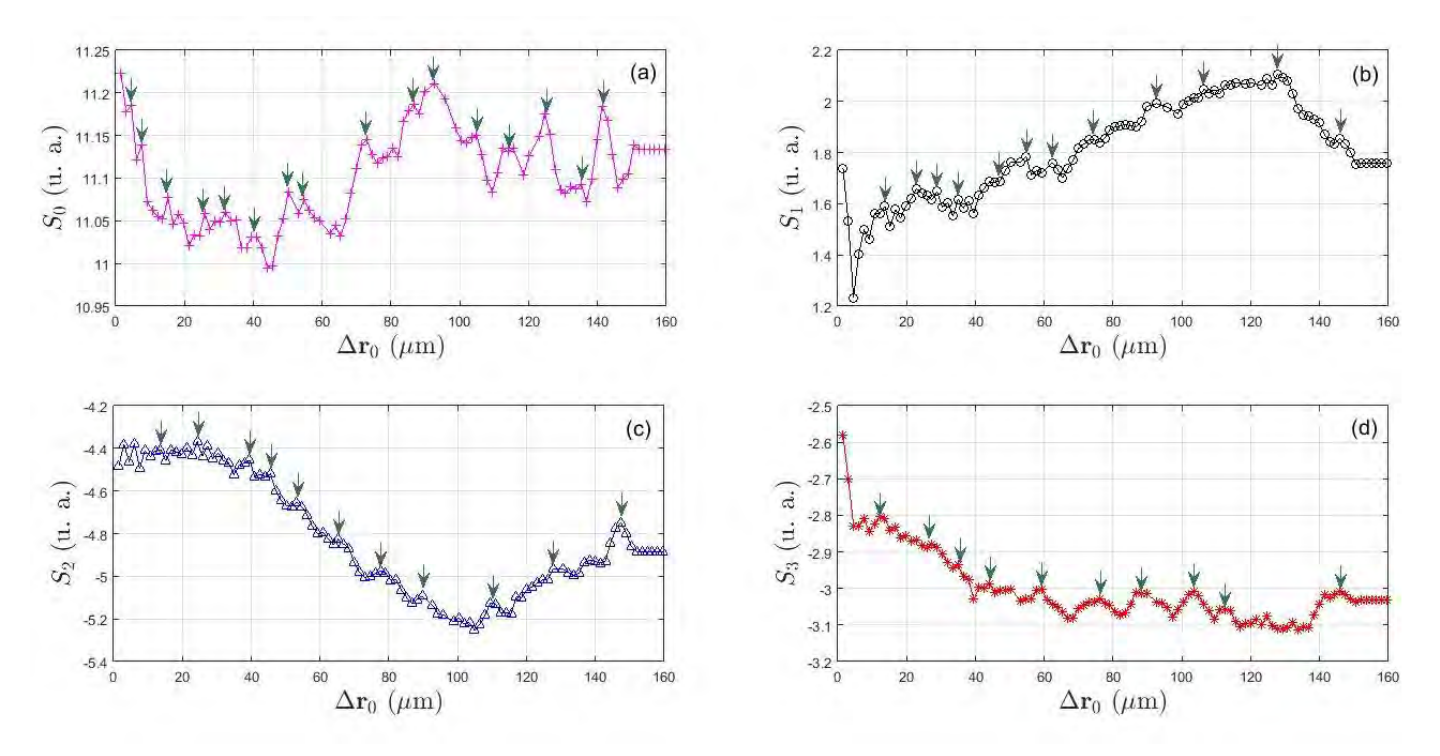

**Fig. 4.11**. Tercera medición de los parámetros de Stokes de la luz esparcida para la superficie  $\Sigma_B$  a un ángulo de incidencia  $\theta_2$ . (a)  $S_0$ , (b)  $S_1$ , (c)  $S_2$  y (d)  $S_3$ .

Igual que en los casos anteriores, se marcaron los picos que, a criterio del autor, eran los más representativos en cada una de las mediciones para obtener la distancia promedio, τ. Un resumen de los resultados se muestra en la Tabla 3.

**Tabla 3**. Distancia promedio entre los picos, τ, y desviación estándar, σ<sub>τ</sub>, de la señal medida. Se muestran los parámetros de Stokes para Σ $_{\rm B}$ . Σ $_{\rm B}^{-1}$ (θ $_2$ ), Σ $_{\rm B}^{-2}$ (θ $_2$ ) y  ${\Sigma_{\sf B}}^3(\theta_2)$  representan la primera, segunda y tercera medición de  ${\Sigma_{\sf B}}$  para un ángulo de incidencia  $θ$ <sub>2</sub>.

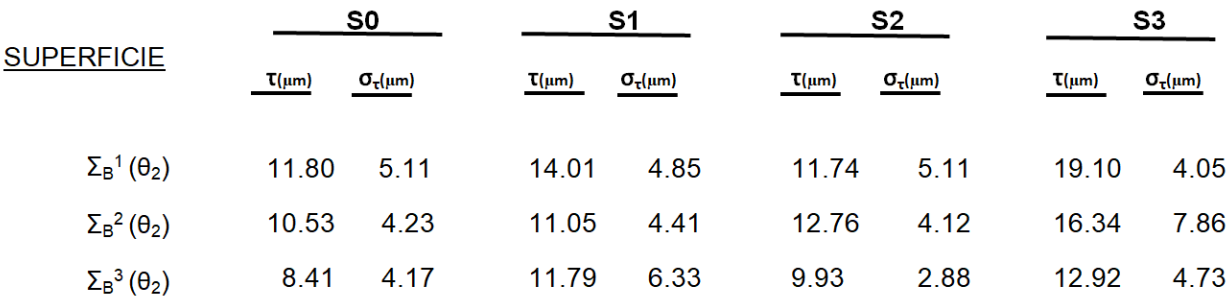

Con base en los resultados obtenidos de  $\Sigma_B$  a un ángulo  $\theta_{2}$  la distancia promedio entre los picos disminuyó para cada uno de los parámetros de Stokes y el número de picos aumentó en comparación con los resultados obtenidos para Σ<sub>B</sub> a un ángulo θ<sub>1</sub>. Este resultado no coincide con la teoría [1], ya que, como se mencionó al inicio de esta sección, se esperaba que para un ángulo de incidencia mayor el número de picos disminuyera debido a la sombra a un ángulo de incidencia mayor. Por lo tanto, es necesario realizar más mediciones y revisar su interpretación, lo cual es parte del trabajo a futuro.

#### Referencias.

- 1. Mathworks. (2018). *User's Guide* (R2018a). consultado el 1 de abril de 2018 de [https://www.mathworks.com/help/matlab/ref/movmean.html.](https://www.mathworks.com/help/matlab/ref/movmean.html)
- 2. Neil Bruce, comunicación personal, Julio 11, 2018.
- 3. Neil Bruce, comunicación personal, Marzo 21, 2017.

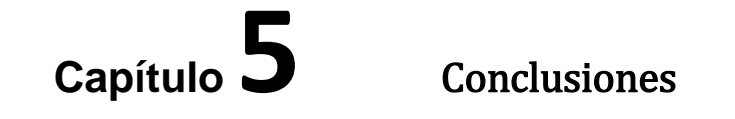

#### **5.1 Conclusiones**

En este trabajo se diseñó y se construyó un esparcímetro polarimétrico usando una fuente capaz de generar haces de luz con coherencia espacial y polarización controlables. El sistema funciona en una configuración biestática, es decir, que tanto la fuente como el detector están fijos y no requieren moverse para realizar la medición.

Se desarrolló el software de control y automatización en *Labview* para una fuente con coherencia espacial y polarización controlables, un modulador espacial (*LC-2012* de *Holoeye*), una cámara CCD (*Blackfly BFLY-U3-13S2M* de *Point Grey*), un retardador variable (*LCC1413-A* de *Thorlabs Inc.*) y un motor de corriente directa. Se realizó la automatización del Instrumento Virtual que controla el esparcímetro polarimétrico con la fuente controlable.

Como parte del trabajo previo a la construcción del sistema, se llevaron a cabo mediciones para caracterizar el retardador variable de cristal líquido y se obtuvo el retardo inducido como función del voltaje aplicado.

Para mostrar la versatilidad y el funcionamiento del polarímetro biestático, se realizaron mediciones de esparcimiento en superficies rugosas unidimensionales sin la necesidad de utilizar espejos o arreglo goniométricos en los que hay que mover la fuente y el detector para cada medición. A diferencia de los métodos mencionados, que pueden ser lentos y requieren mucha precisión en la posición de la fuente y el detector, el método mostrado en este trabajo permite dejar fijos ambos elementos y medir el esparcimiento mediante el cambio de las propiedades de coherencia y polarización de la luz. La fuente utilizada puede

controlar la coherencia espacial y la polarización cambiando su distrubusión de densidad espectral para cada componente de polarización [1]. En este caso, como deseábamos hacer un barrido en una sola dirección, "x", ya que es lo único que se necesita para medir el esparcimiento en superficies rugosas unidimensionales por la dirección en la que esparce, se utilizaron distribuciones de densidad espectral con forma de franjas lineales verticales que producen réplicas separadas en la dirección ortogonal a las franjas. La separación entre las réplicas es función del periodo espacial de las franjas y es inversamente proporcional al mismo. Por lo tanto, usando distribuciones de franjas con diferente periodo espacial se puede hacer un barrido de las réplicas sobre la superficie analizada.

La medición utilizando el esparcímetro polarimétrico con la fuente con coherencia espacial y polarización controlables es un método no invasivo que permite obtener información de las propiedades estadísticas de segundo orden de una muestra de interés. Esto se logra haciendo un barrido de las regiones de coherencia a lo largo de una zona de la superficie. El análisis de superficies rugosas unidimensionales presentado en este trabajo es un caso particular que sirvió para llevar a cabo las primeras pruebas con el sistema. El ángulo de incidencia de las mediciones, θ, es relevante para la obtención de los resultados, ya que si se varía más de 5°, el patrón de esparcimiento detectado será diferente.

El método utilizado para la medición tuvo buenos resultados para la obtención del perfil de la superficie  $\Sigma_A$ , con una distancia de correlación teórica  $σ<sub>Δ</sub>=6.75$ μm. Del análisis de los parámetros de Stokes obtuvimos que la distancia promedio entre los picos es de  $2\sigma_{\Delta}$ , aproximadamente, como lo predecía la teoría, con un error experimental por debajo del 7% con respecto al valor teórico en la medición de los parámetros  $S_1$ ,  $S_2$  y  $S_3$ .

57

No se tuvo el mismo éxito con la obtención del perfil de la segunda superficie,  $\Sigma_{\rm B}$ , donde en la distancia promedio para  $S_3$  se obtuvo un error experimental mayor al 20% con respecto al valor teórico. Actualmente se siguen investigando los motivos. Uno de ellos puede ser la relación entre el valor de σ<sub>Δ</sub> y la distancia de correlación de altura Δ, que influye en las pendientes de la rugosidad de las superficies, lo que a su vez se ve reflejado como interferencia entre las réplicas, lo que afecta la señal medida. También se debe tener presente que el ángulo con el que incide la luz en la superficie afecta los resultados finales de la medición, ya que para un ángulo mayor el número de picos que aparecerán en los parámetros será menor debido a la sombra que se genera en la superficie.

Los estados de polarización de los parámetros de Stokes obtenidos para ambas superficies coinciden con los primeros resultados obtenidos a partir de simulaciones realizadas para calcular el patrón de esparcimiento en superficies rugosas con el método de Kirchhoff para este trabajo [2].

Por último, es importante recalcar que los resultados presentados en este trabajo constituyen el primer esfuerzo, hasta donde el autor sabe, por implementar la técnica de polarimetría de coherencia variable [3].

#### **5.2 Trabajo a futuro**

Una mejor automatización del experimento podría lograrse si se contara con otro retardador variable de cristal líquido (LCVR) para construir un polarímetro de Stokes como el mostrado por López Téllez en [4]. La adición de otro LCVR evitaría tener que girar el polarizador lineal que utiliza el esparcímetro polarimétrico presentado en este trabajo, ya que el nuevo LCVR estaría también automatizado.

Una de las mejoras que podrían implementarse en el experimento es el cambio del diafragma y la cámara CCD por un detector puntual, ya que sólo se necesita medir el esparcimiento en una sola dirección. Otra de las áreas de oportunidad es el cambio del modulador espacial de la fuente por otro que no agregue una componente de polarización adicional.

La medición del esparcimiento con sensibilidad polarimétrica utilizando una fuente con coherencia espacial y polarización controlables puede llevarse a cabo en configuración monoestática para aplicaciones en percepción remota, mediante la reconfiguración y adición de elementos que permitieran llevar a cabo las pruebas.

Las superficies rugosas unidimensionales utilizadas para las mediciones tienen una capa de oro que permitió que la luz esparcida fuera suficientemente intensa para ser detectada por nuestro sensor. Sin embargo, si se desea medir el esparcimiento de otra superficie fabricada con un material distinto, se recomienda el uso de un fotomultiplicador para aumentar la sensibilidad del sistema.

Finalmente, otras de las áreas en las que se puede seguir trabajando es el cálculo del patrón de esparcimiento para superficies rugosas con el método de Kirchhoff y la realización de mediciones experimentales con otras superficies. Por ejemplo, superficies rugosas bidimensionales.

#### Referencias

- 1. O. G. Rodríguez-Herrera and J.S. Tyo., "Generalized van Citter-Zernike theorem for the cross-spectral density matrix of quasi-homogeneous planar electromagnetic source", J. Opt. Soc. Am. A **29**, 1939-1947, (2012).
- 2. Neil Bruce, comunicación personal, Julio 11, 2018.
- 3. J. S. Tyo and T. Turner, "Sensing polarization with variable coherence tomography," J. Opt. Soc. Am. A **25**, 2383-2389 (2008).
- 4. J. M. López Téllez, Development of optical polarimeters using Liquid-Crystal Variable retarders, Tesis de doctorado. Universidad Nacional Autónoma de México. México. (2016)

## **Apéndice A**

Estimation of the second-order spatial correlation properties of a one-dimensional rough surface from polarization sensitive bistatic measurements

J. Alejandro Franco-Ortega and Oscar G. Rodríguez-Herrera

Centro de Ciencias Aplicadas y Desarrollo Tecnológico, Universidad Nacional Autónoma de México, Circuito Exterior S/N, Ciudad Universitaria, Mexico, C. P. 04510

City: Yokohama, Japón

#### Abstract:

The design, characterization, and performance of a quasi-homogeneous, planar electromagnetic source able to produce beam-like optical fields with controllable spatial coherence and polarization properties was recently presented in [1]. The source was designed to perform the monostatic measurements required in the variable coherence polarimetry technique (VCPol) [2], which is an extension of variable coherence tomography (VCT) [3]. The source design is based on the generalized van Cittert-Zernike theorem for quasi-homogeneous, planar electromagnetic sources [4], and allows us to control the coherence and polarization of the beam by adjusting the spectral density and polarization distributions of the source. We have recently verified this capability experimentally. As shown in [2], a source with these features may be used to perform a polarimetric characterization of an object by controlling the second order properties of the illumination while leaving the detector and source fixed. Since VCPol does not require a particular fixed position for the source and detector, both elements can be located in either different positions or the same position, i.e., the measurements can be done in a bistatic or a monostatic configuration. Current methods to obtain the polarized bidirectional reflectance distribution function (pBRDF) require high-precision goniometric arrangements to perform the necessary measurements, which makes them slow due to the large number of measurements required at different scattering angles for each position of the source. Hence, VCPol is a suitable alternative that obtains equivalent information from monostatic or bistatic measurements, with promising applications in remote sensing.

In this work we present a scatterometer to estimate the second-order spatial correlation properties of a one-dimensional rough surface from polarization sensitive bistatic measurements. The system was built by combining the source described above and a Stokes polarimeter. The measurements obtained with this setup are intended to be used to estimate the pBRDF of the surface. Although in this work we only show the performance of the system in a bistatic configuration, it constitutes the first step towards obtaining a proof-of-concept of the VCPol technique. The performance of the monostatic configuration, which is particularly important in remote sensing, was not investigated in this work due to technical limitations.

#### References

- [1] O. G. Rodríguez-Herrera, 2017, Proc. of SPIE, 10407, 104070X.
- [2] J. S. Tyo and T. S., 2008, J. Opt. Soc. Am. A, 25, 2383-2389.
- [3] E. Baleine and A. Dogariu, 2004, Opt. Lett. 29, 1233-1235.
- [4] O. G. Rodríguez-Herrera and J. S. Tyo, 2012, J. Opt. Soc. Am. A, 29, 1939-1947.

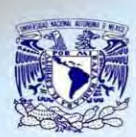

#### Estimation of the second-order spatial correlation CCADET properties of a one-dimensional rough surface from "" DER TO BE GREGIAN APUGRANGE CONDE polarization sensitive bistatic measurements

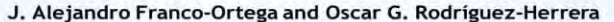

Centro de Ciencias Aplicadas y Desarrollo Tecnológico, Universidad Nacional Aut6noma de Mexico, Circuito Exterior *SI N,* Ciudad Universitaria , Mexico, c. P. 04510

#### email: alejandro17n@hotmail.com

Abstract: In this paper we present a scatterometer to estimate the second-order spatial correlation properties of a one-dimensional rough surface from polarization sensitive bistatic measurements. The system was built by combining a planar electromagnetic source to produce beam-Like optical fields with controllable spatial coherence and polarization properties and a Stokes polarimeter.

#### Introduction

Results

Recently, we presented the experimental observation of prediction of the extended generalized Van Cittert-Zernike theorem (eVCZT) for the cross spectral density matrix of quasi-homogeneous, planar electromagnetic source [1], useful in the implementation polarimetry technique [2]. Applying the eVCZT is possible to generate a beam-like optical field with a central spot and two shifted replicas as shown in Fig. 1 [3].

We used the source and Stokes polarimeter, as shown in Fig. 3, to perform a polarimetric characterization of a one-dimensional rough surface (Fig. 2).

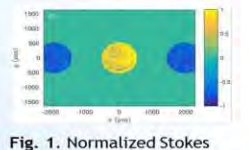

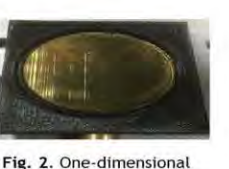

rough surface used in this experiment.

parameter S<sub>3</sub> for the central<br>spot and shifted replicas [1].

#### Experimental Setup

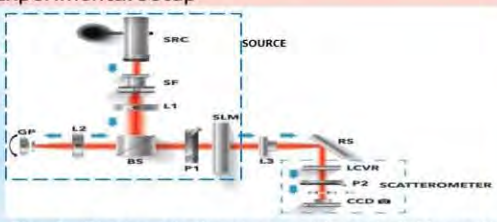

3. Diagram of the source with controllable spatial coherence and polarization distribution, and the optical system used to measure the Stokes parameters of the one-dimensional rough surface(RS).

We measured two different one-dimensional rough surfaces. The first one, denoted by  $\Sigma_A$ , has a correlation distance  $\sigma_{\Delta} = 6.75 \mu m$  and a height distribution correlation distance  $\Delta=0.75$ µm. The second one, denoted by  $\Sigma_{\text{B}}$ , has a correlation<br>distance  $\sigma_{\text{A}}$ =15µm and a height distribution correlation distance  $\Delta = 0.41$ .

#### Acknowledgments

This work was supported by the Programa UNAM-DGAPA-PAPIIT TA100116. J. A. Franco-Ortega is grateful with CONACyT (Mexico), for the granted scholarship and with the Programa de Maestria y Doctorado en Ingenieria, UNAM for additional funding.

The Stokes parameters for the two different onedimensional rough surfaces are shown in Figs. 5 and 6. A summary of the mean distance between peaks of the measured signal,  $\tau$ , computed from our experimental results for each surface, is shown in Table 1.

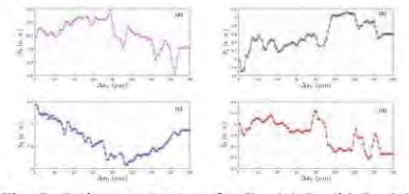

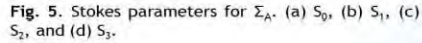

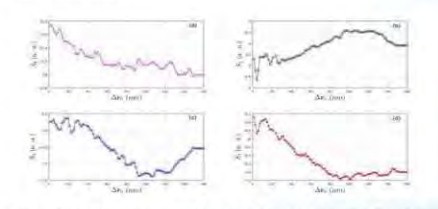

Fig. 6. Stokes parameters for  $\Sigma_B$ . (a)  $S_0$ , (b)  $S_1$ , (c)  $S_2$ , and (d)  $S_3$ .

**Table 1.**  $\Sigma_{\text{A}}^1$  ( $\theta_1$ ),  $\Sigma_{\text{A}}^2$  ( $\theta_1$ ), and  $\Sigma_{\text{A}}^3$  ( $\theta_1$ ) represents the first, second, and third measurement of  $\Sigma_{\text{A}}$  for an angle  $\theta_1 = 10^\circ$ .  $\Sigma_{\text{B}}^1$  $(\theta_1)$ ,  $\Sigma_B^2(\theta_1)$ , and  $\Sigma_B^3(\theta_1)$  represents the measurements of  $\Sigma_B$  for<br>the same angle.<br> $\frac{89}{\text{Bound}}$   $\frac{81}{\text{Total}}$   $\frac{82}{\text{Normal}}$   $\frac{83}{\text{Normal}}$   $\frac{83}{\text{Total}}$ the same angle.

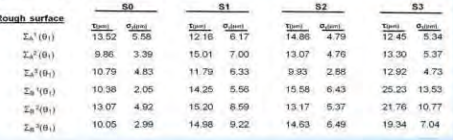

For  $\Sigma_A$  the Stokes parameter S<sub>3</sub> has a mean value  $\tau$ =12.89µm and a standard deviation  $\sigma_{\tau}$ =0.42µm. For  $\Sigma_{\text{B}}$ the Stokes parameter  $S_3$  has a mean value  $\tau$ =22.11 $\mu$ m and a standard deviation  $\sigma_{\rm r}$ =2.96 $\mu$ m.

#### **Conclusions**

F

The mean value of  $\tau$  for the three measurements of S<sub>3</sub> is approximately  $2\sigma_{\Lambda}$ , as expected from theoretical considerations, with an error of about 6.2% for  $\Sigma_A$  and 26.3% for  $\Sigma_B$ . Our experimental results indicate that the distribution of the measured Stokes parameters is correlated with the actual profile of the surfaces.

#### References

[1] O. G. Rodríguez-Herrera et al., 2018, submitted to Applied Optics.<br>[2] J. S. Tyo and T. S. Turner, 2008, J. Opt. Soc. Am. A, 25, 2383-2389,<br>[3] O. G. Rodríguez-Herrera and J. S. Tyo, 2012, J. Opt. Soc. Am. A, 29, 1939, 1947.